#### CMPSC 160 Translation of Programming Languages

Lectures 16: Code Generation: Three-Address Code + Register Allocation

# Three Address Code

- Is an intermediate code used by optimizing compilers to aid in the implementation of code-improving transformations.
- Each three address code instruction has at most three operands and is typically a combination of assignment and a binary operator
- In three address code, there is at most one operator on the right side of an instruction. That is no built- up arithmetic expressions are permitted Example : x + y \* z
- $t1 = y * z$ ;  $t2 = x + t1$ ; where t1 and t2 are compiler-generated temporary names. Temporary variables store the results at the internal nodes in the AST

## Three-Address Code Instructions

- **Assignments** 
	- $x := y$
	-
	-
- **Branch**
- $x := y$  op z op: binary arithmetic or logical operators
- $x := \text{op } y$  op: unary operators (unary minus, negation, integer to float conversion)
	- $\sim$  goto L Execute the statement with labeled L next
- Conditional Branch
	-
	- if x relop y goto L relop: <, >, =, <=, >=, ==, !=
		- if the condition holds we execute statement labeled L next
		- if the condition does not hold we execute the statement following this statement next

#### Three-Address Code

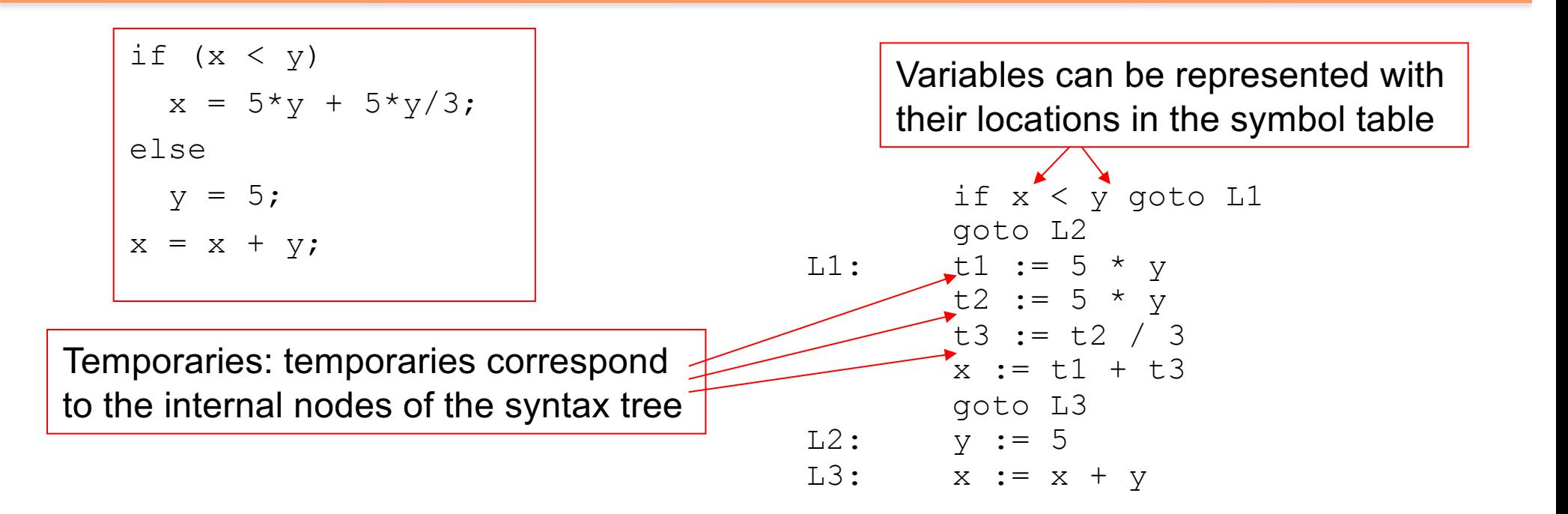

## Three-Address Code vs. Stack-Based Code

- Three-Address Code:
	- Good: Statement is "self contained" in that it has the inputs, outputs, and operation all in one "instruction"
	- Bad: Requires lots of temporary variables
	- Bad: Temporary variables have to be handled explicitly
- Stack-Based Code:
	- Good: No temporaries, everything is kept on the stack
	- Good: It is easy to generate code for this
	- Bad: Requires more instructions to do the same thing

#### Three-Address Code

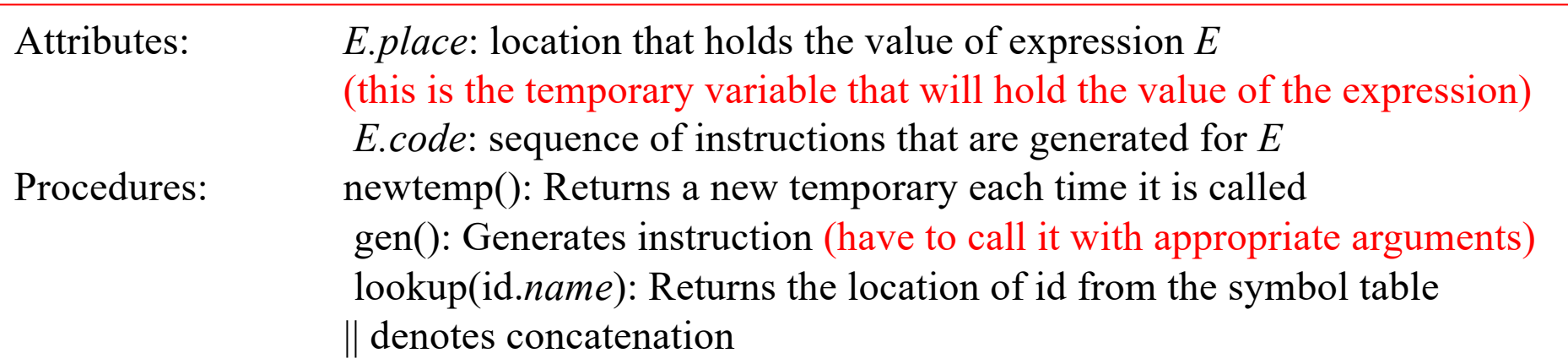

#### Productions

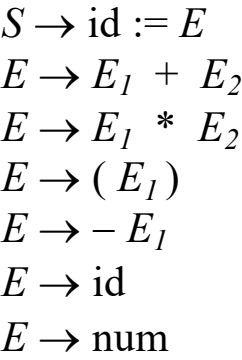

#### Three-Address Code

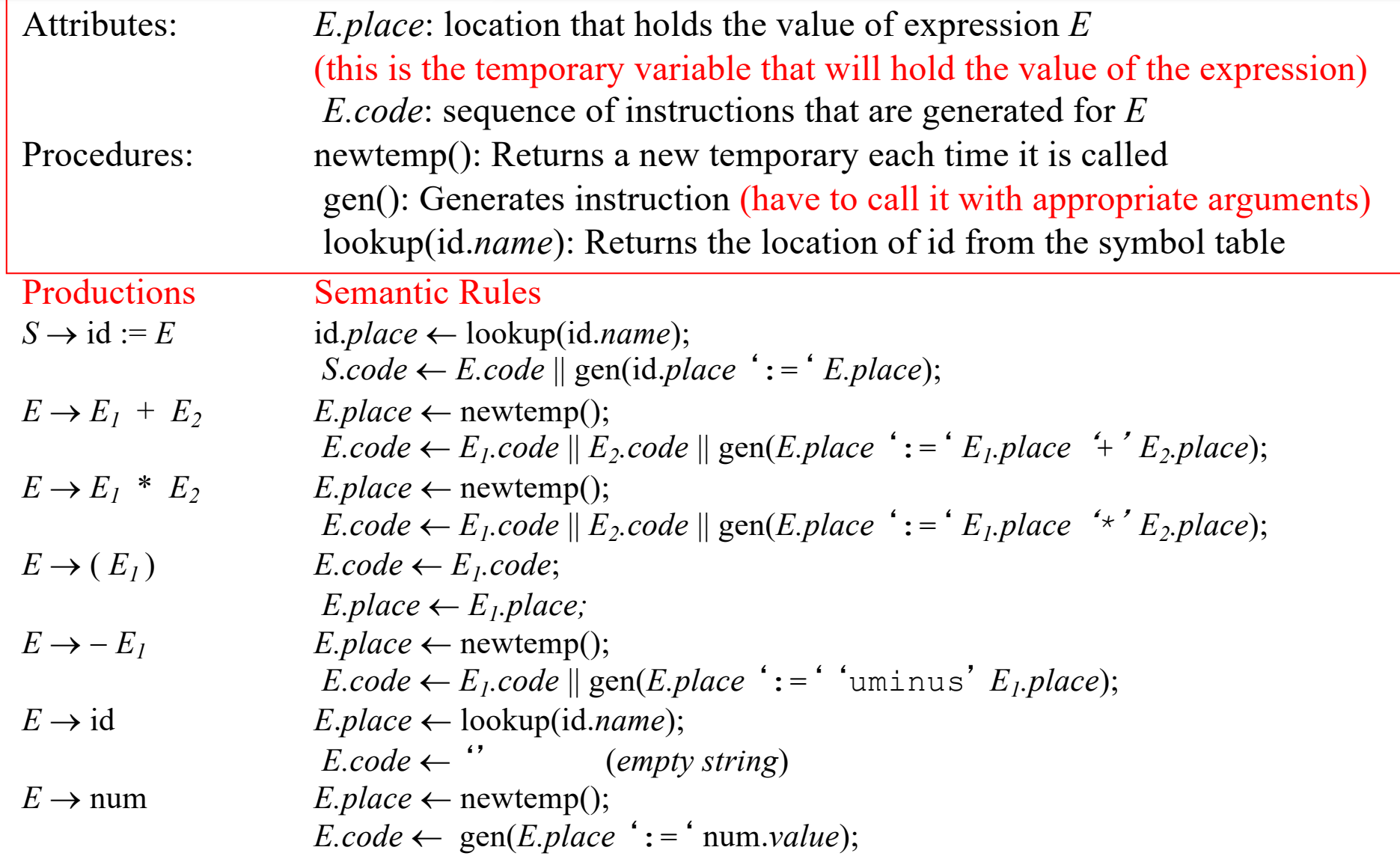

#### Example

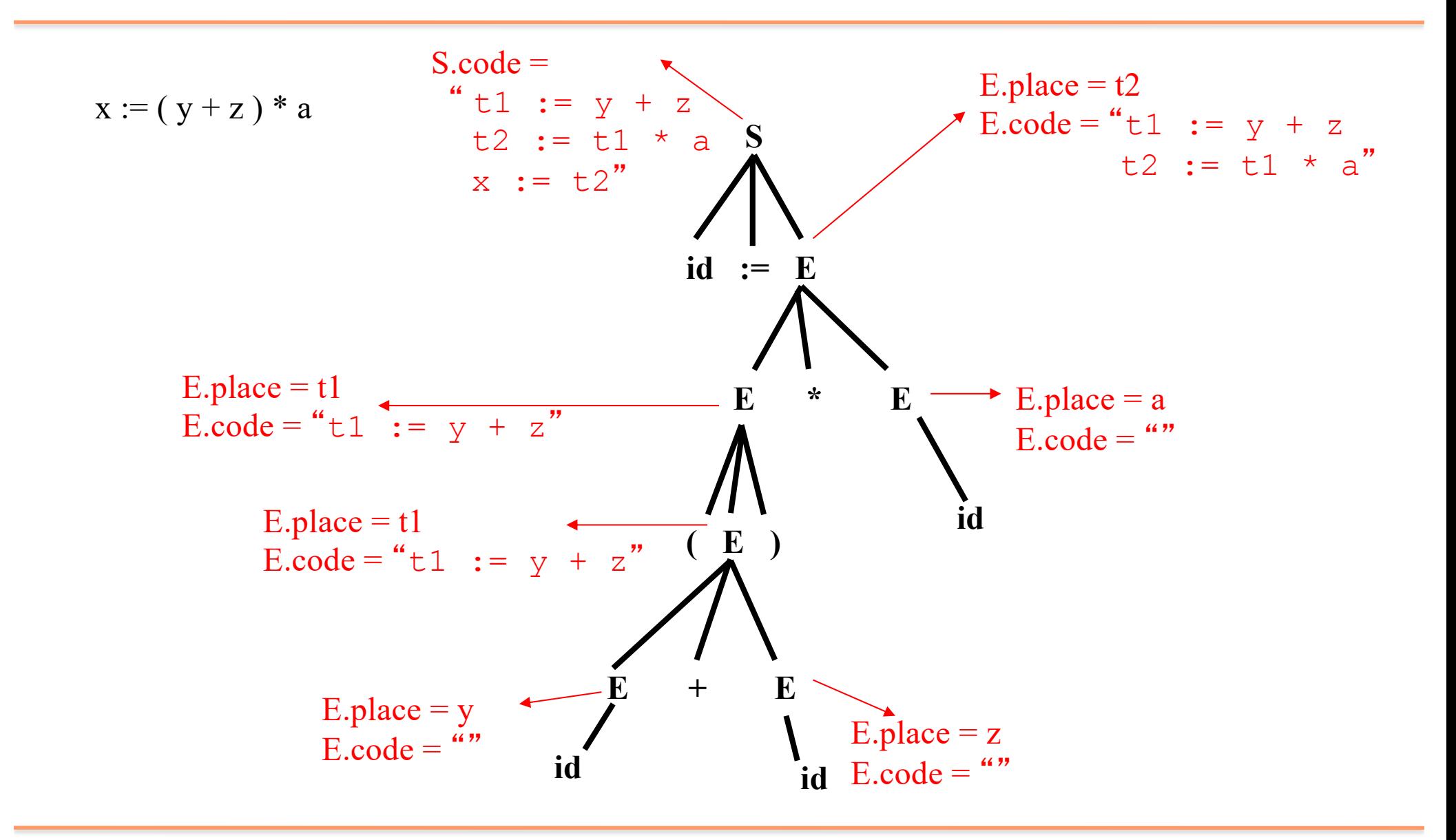

# Code Generation for Boolean Expressions

- Two approaches
	- Numerical representation
	- Implicit representation
- Numerical representation
	- Use 1 to represent true, use 0 to represent false
	- For three-address code store this result in a temporary
	- For stack machine code store this result in the stack
- Implicit representation
	- For the boolean expressions which are used in flow-of-control statements (such as if-statements, while-statements etc.) boolean expressions do not have to explicitly compute a value, they just need to branch to the right instruction
	- Generate code for boolean expressions which branch to the appropriate instruction based on the result of the boolean expression

### Numerical Representation of Boolean **Expressions**

Input boolean expression:  $x < y$  and  $a == b$ 

100 if x < y goto 103  $101$   $t1 := 0$ 102 goto 104  $103$   $t1 := 1$  $104$  if  $a = b$  goto  $107$  $105$   $t2 := 0$ 106 goto 108  $107$  t2 := 1 108  $t3 := t1$  and  $t2$ Three address code: Instructions 100-103 are for  $x < y$ Instructions 104-107 are for  $a = b$ Stack machine code: Instructions 100-105 are for  $x < y$ Instructions 106-111 are for  $a = b$ • These are the locations of the instructions, they are not labels. • We could generate code using labels too 100 load x 101 load y 102 if\_cmplt 105 103 push 0 104 goto 106 105 push 1 106 load a 107 load b 108 if\_cmpeq 111 109 push 0 110 goto 112 111 push 1 112 and

#### Implicit Representation of Boolean **Expressions**

These are the locations of three-address code instructions, they are not labels

Input boolean expression:  $x < y$  and  $a == b$ 

Numerical representation:

```
\rightarrow100 if x < y goto 103
101 t1 := 0<br>102 qoto 10
       102 goto 104
103 + 1 := 1104 if a = b goto 107105 t2 := 0106 goto 108
107 t2 := 1
108 t3 := t1 and t2
```
Implicit representation:

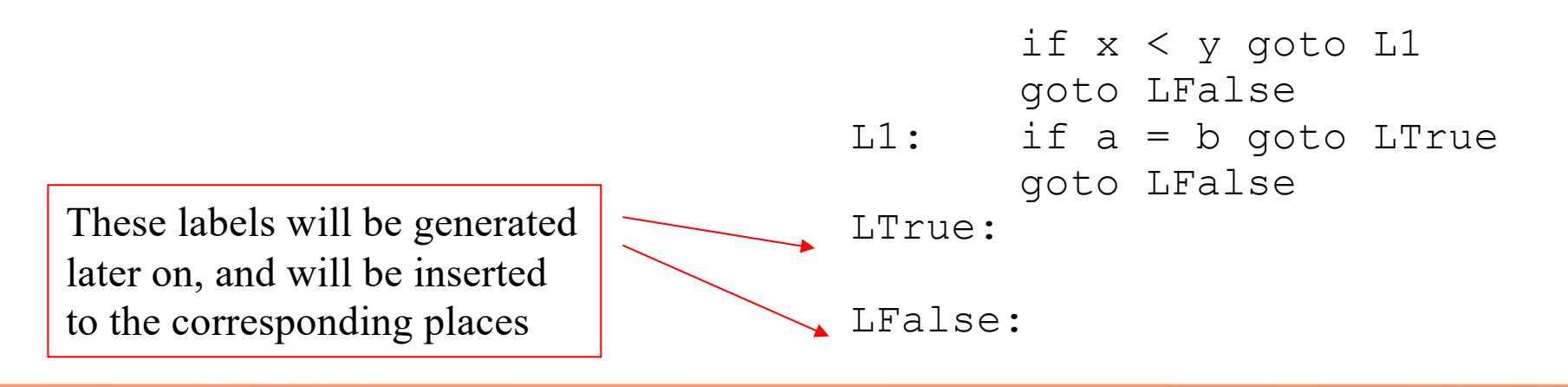

#### Boolean Expressions: Implicit Representation, Three-Address Code

Attributes : *E.code*: sequence of instructions that are generated for *E E.false*: instruction to branch to if *E* evaluates to false *E.true*: instruction to branch to if *E* evaluates to true (*E.code* is synthesized whereas *E.true* and *E.false* are inherited) id*.place*: location for id

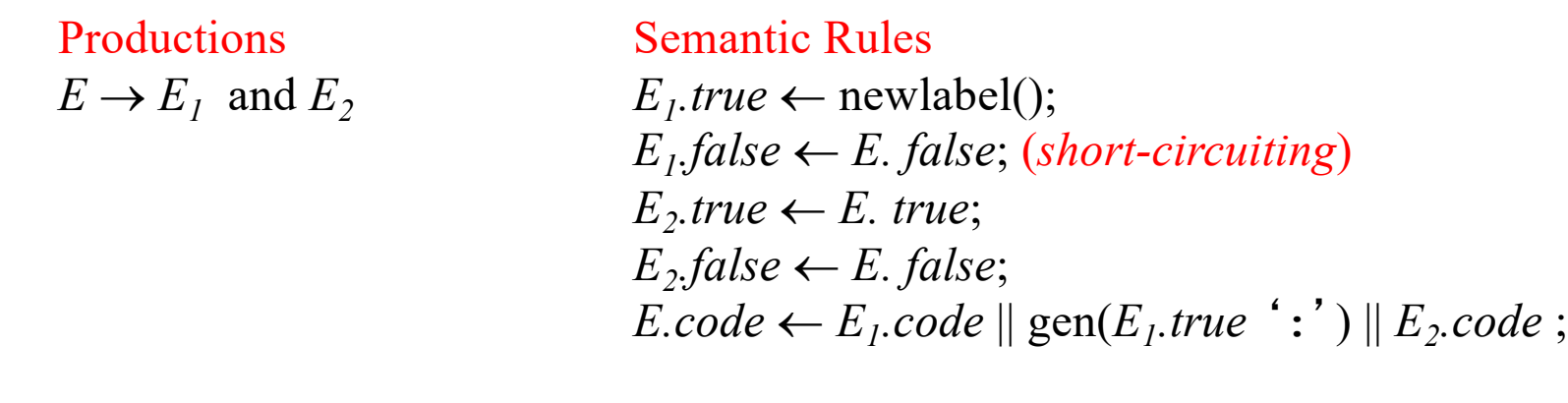

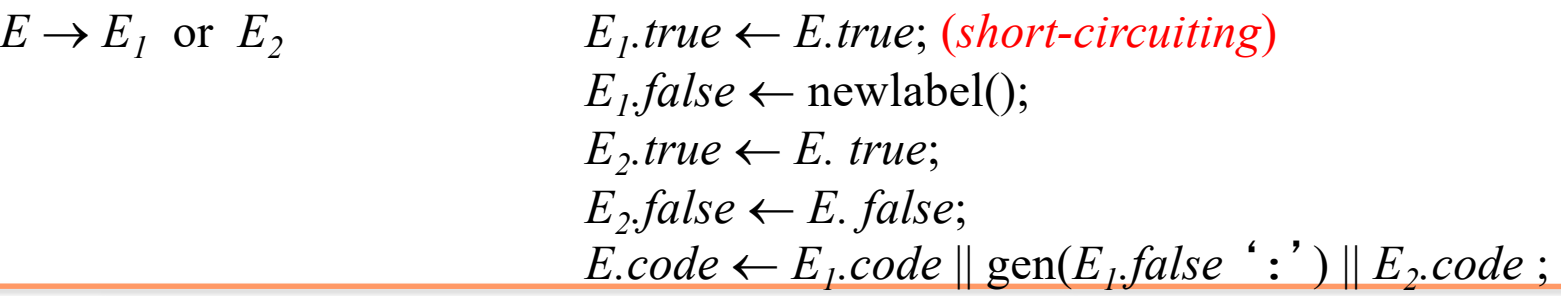

#### Boolean Expressions: Implicit Representation, Three-Address Code (continued)

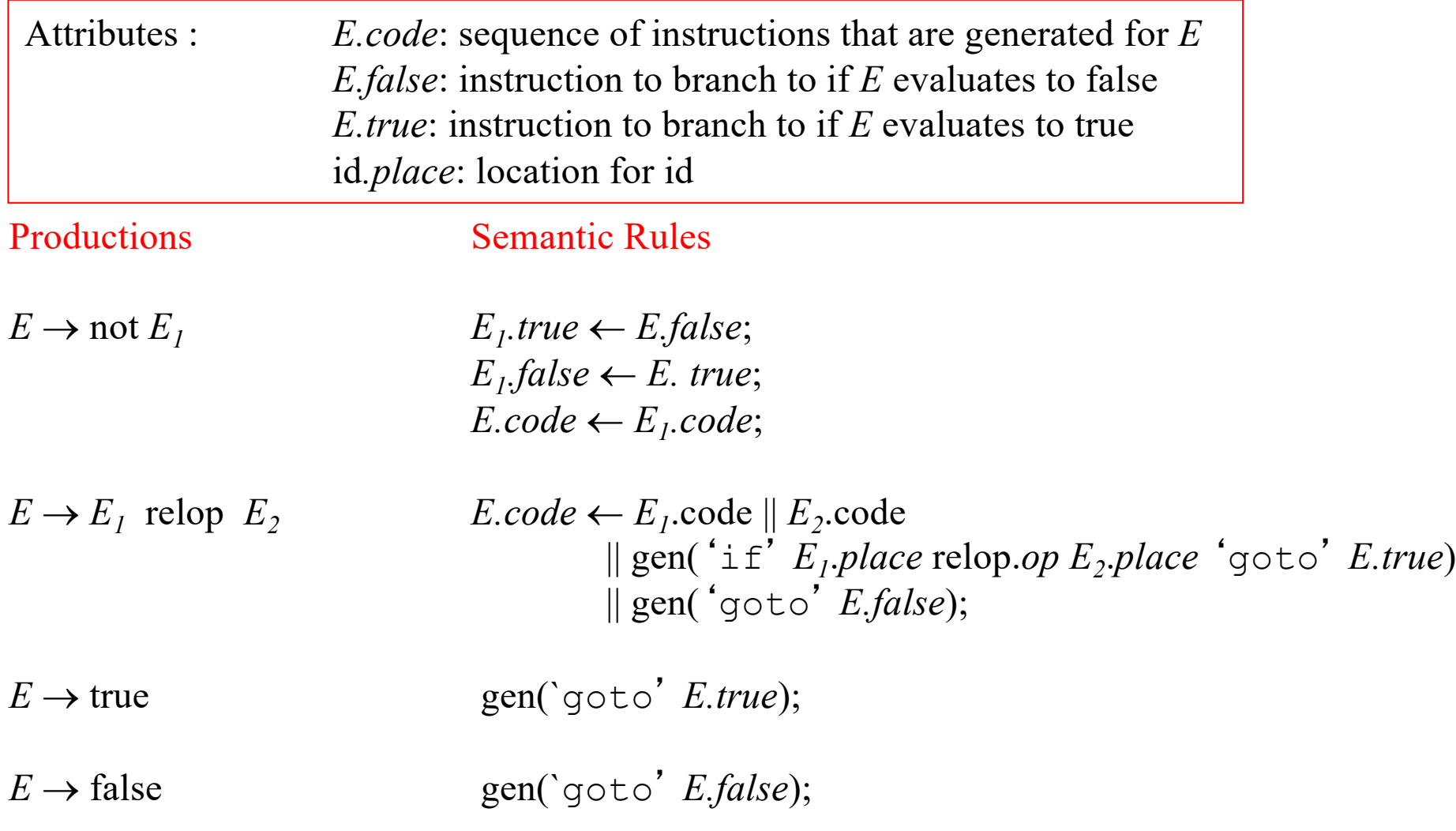

#### Three-Address Code, Implicit Representation

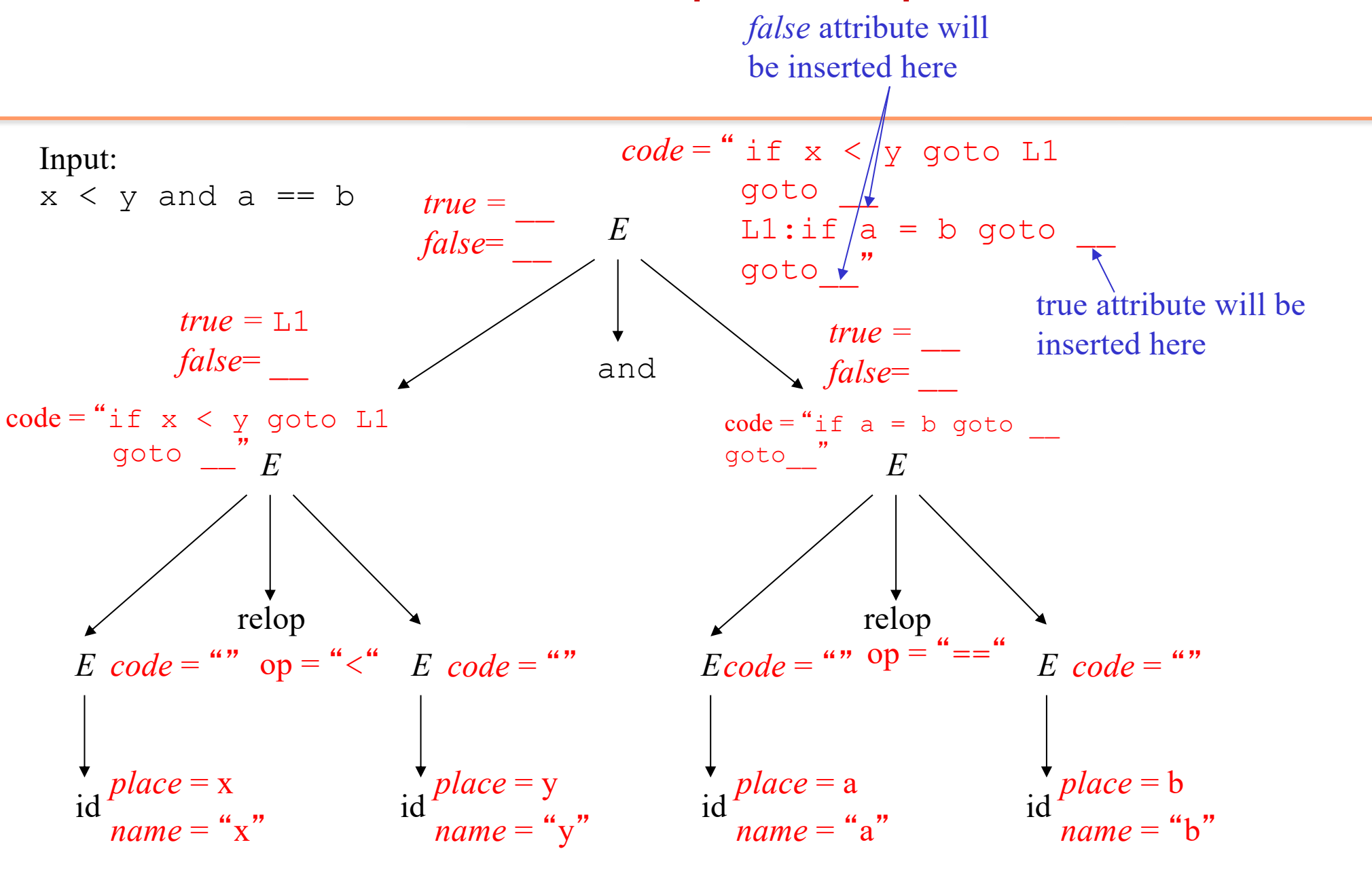

#### Flow-of-Control Statements

#### If-then-else

• Branch based on the result of boolean test expression

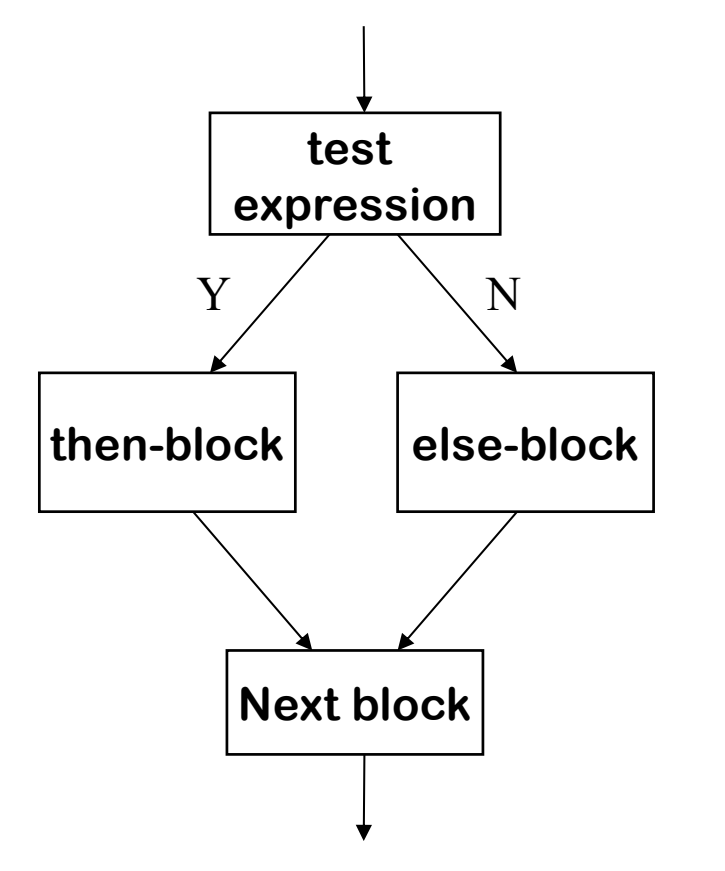

#### Flow-of-Control Statements: Code Structure

We have to decide on the code layout for the code for flow-of-control

 $S \rightarrow \text{if } E \text{ then } S_1 \text{ else } S_2$ 

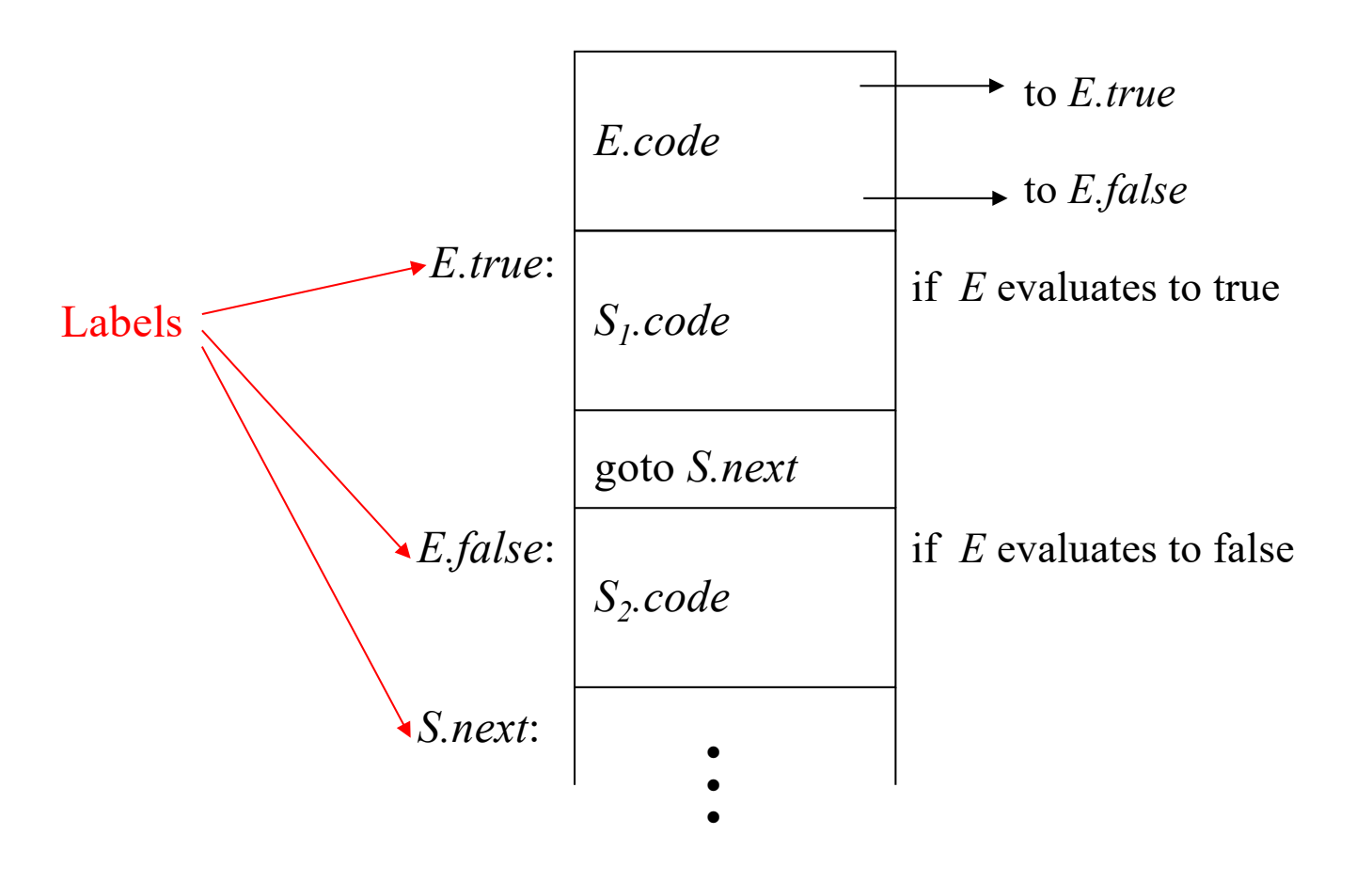

#### Flow-of-Control Statements, Three-Address Code, Assuming Implicit Representation for Boolean Expressions

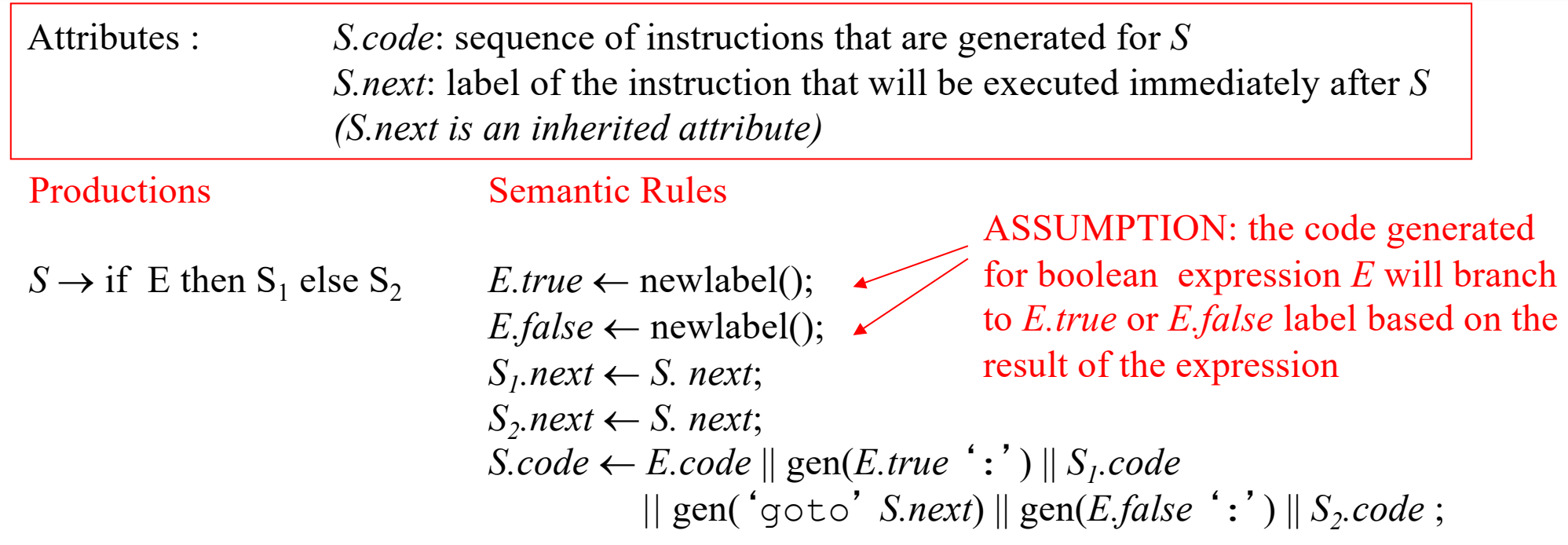

#### Flow-of-Control Statements: Code Structure

Two different layouts for while statements:

The algorithms I give in the following slides use this layout:

 $S \rightarrow$  while *E* do  $S_I$ 

This layout places *E.code* after *S1.code* :

 $S \rightarrow$  while *E* do  $S_I$ 

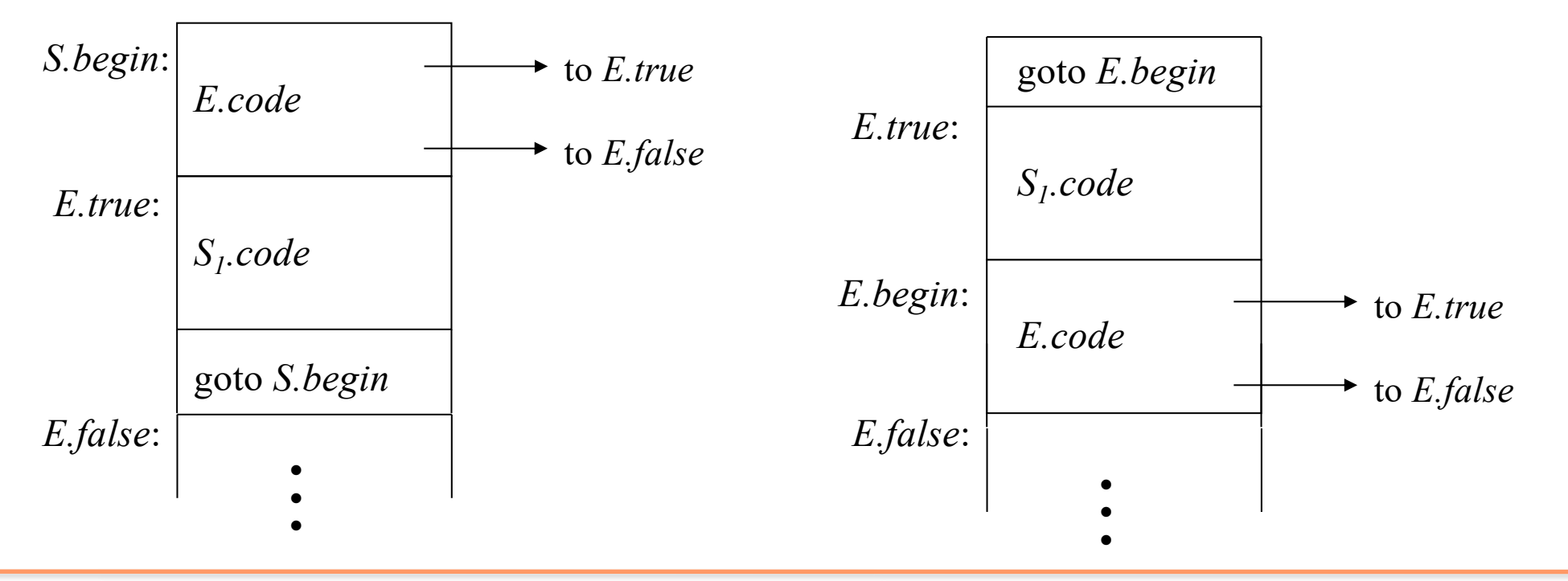

#### Flow-of-Control Statements, Three-Address Code, Assuming Implicit Representation for Boolean Expressions

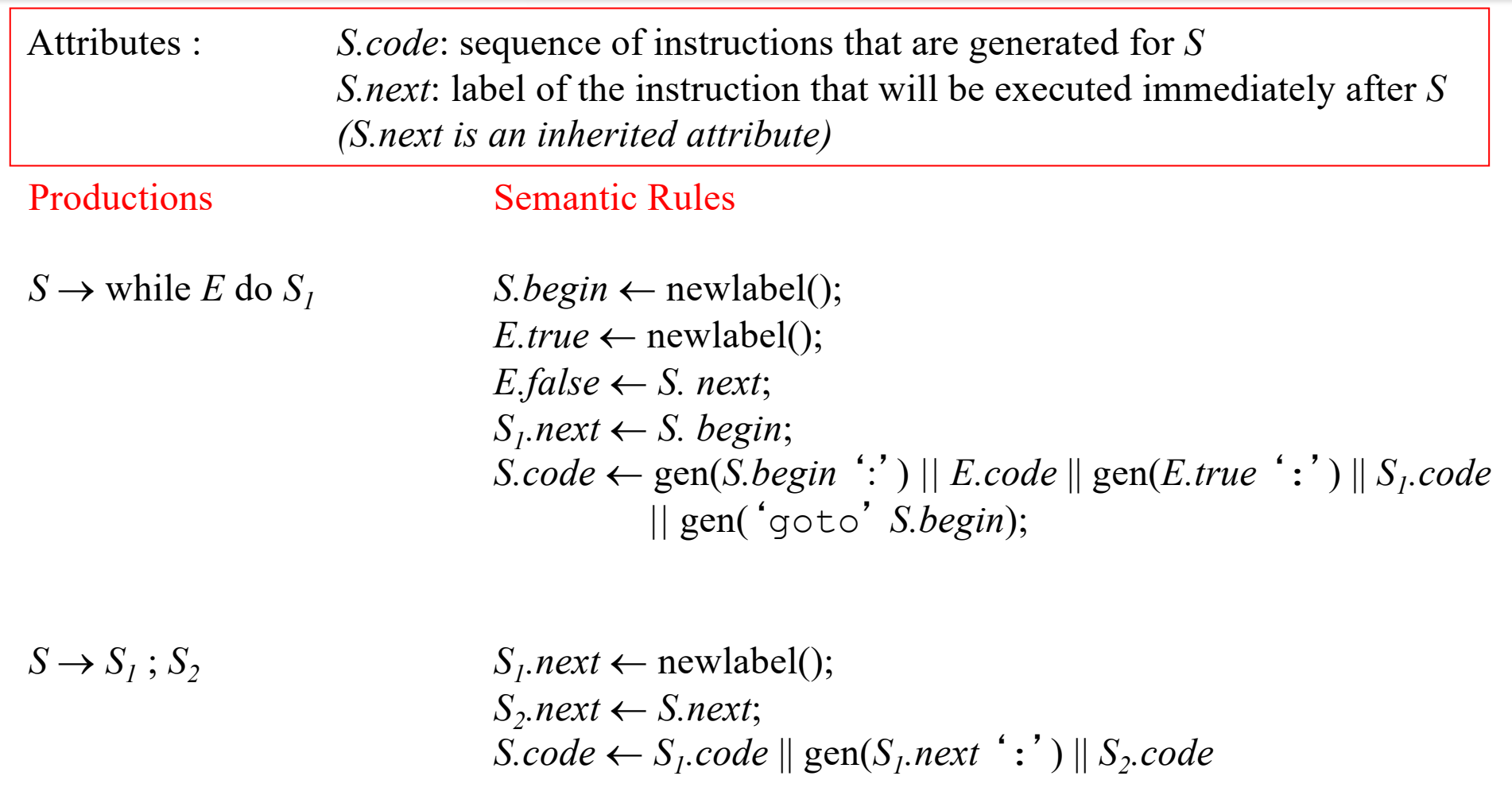

#### Example

Input code fragment:

while (a < b) {  
\nif (c < d)  
\n
$$
x = y + z;
$$
  
\nelse  
\n $x = y - z$ 

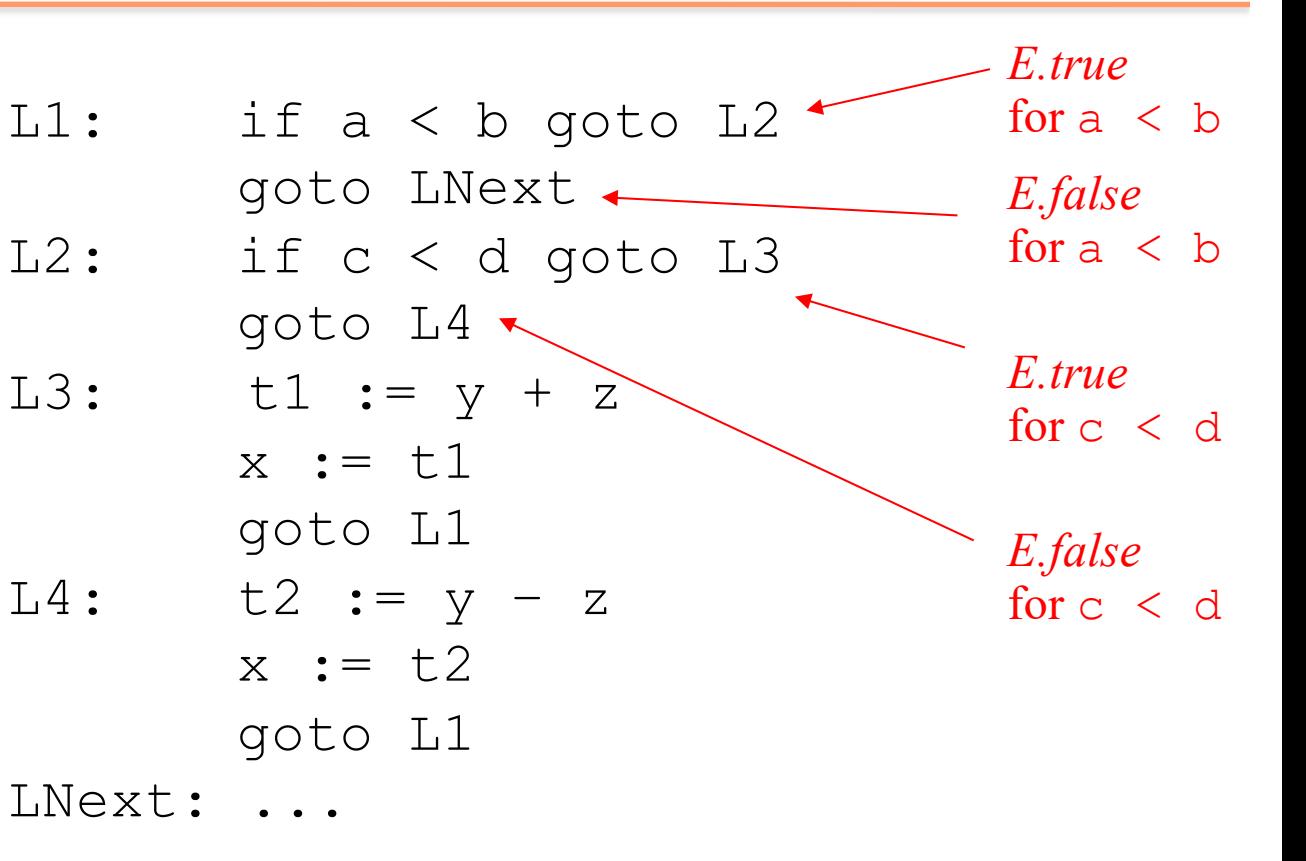

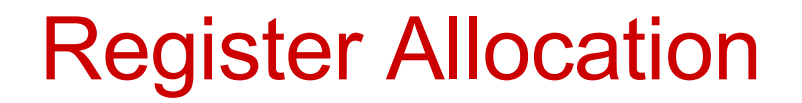

- Want to replace variables with some fixed set of registers
- First: need to know which variables are live after each instruction
	- Two simultaneously live variables cannot be allocated to the same register

- Nodes of the graph  $=$  variables
- Edges connect variables that interfere with one another
- Nodes will be assigned a color corresponding to the register assigned to the variable
- Two colors can't be next to one another in the graph

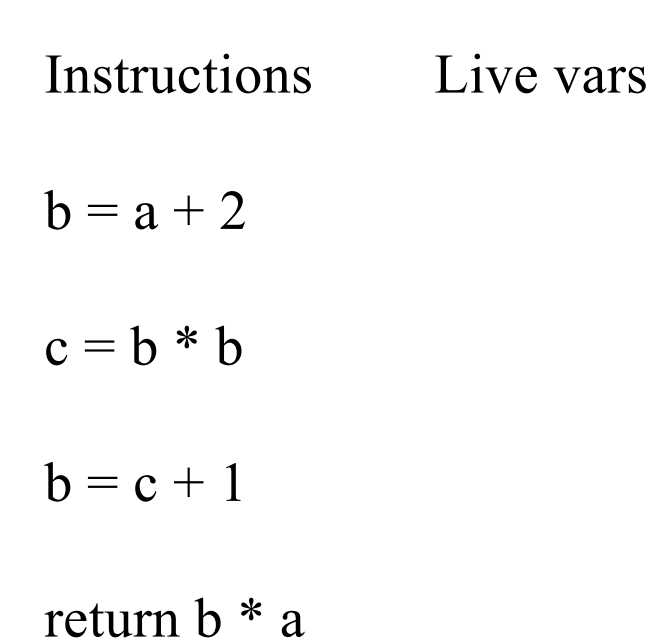

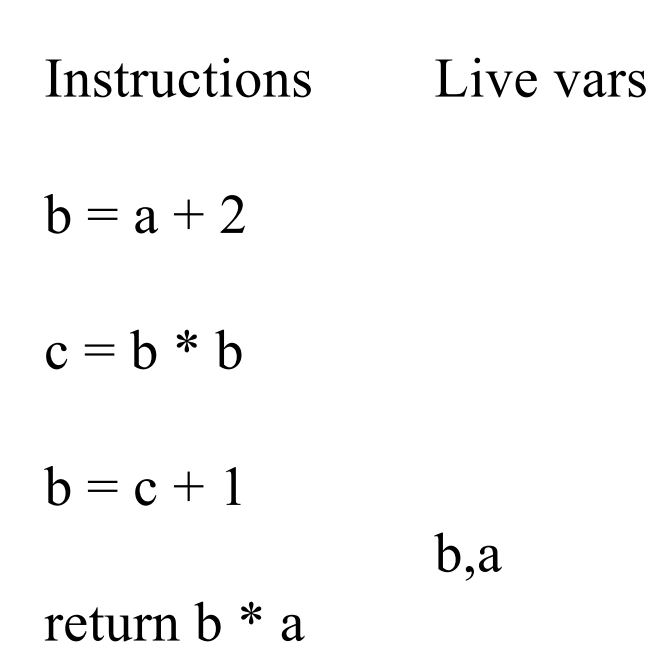

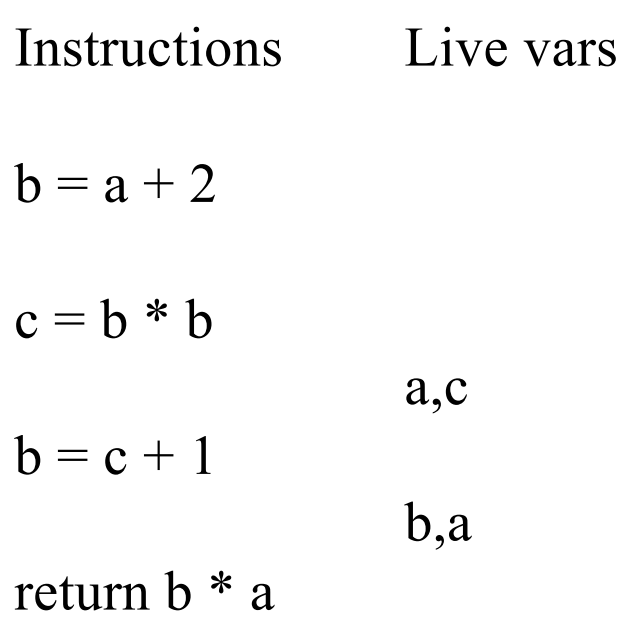

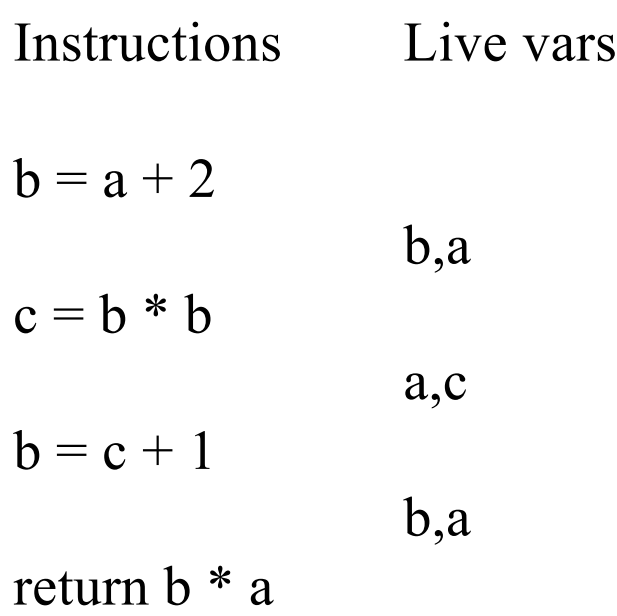

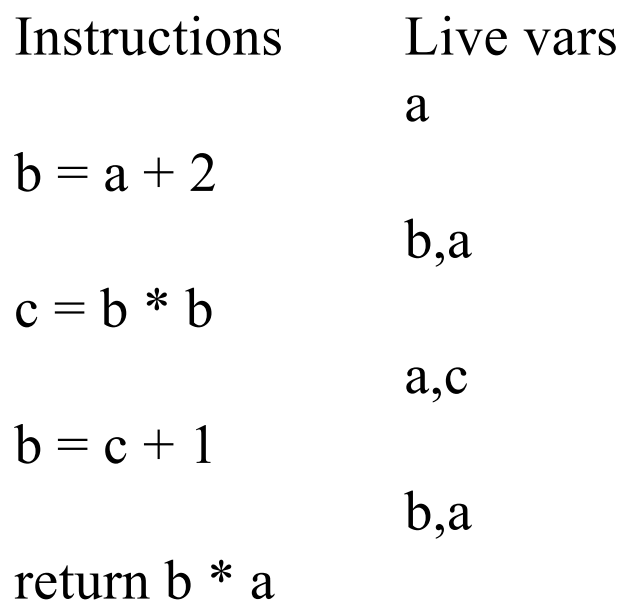

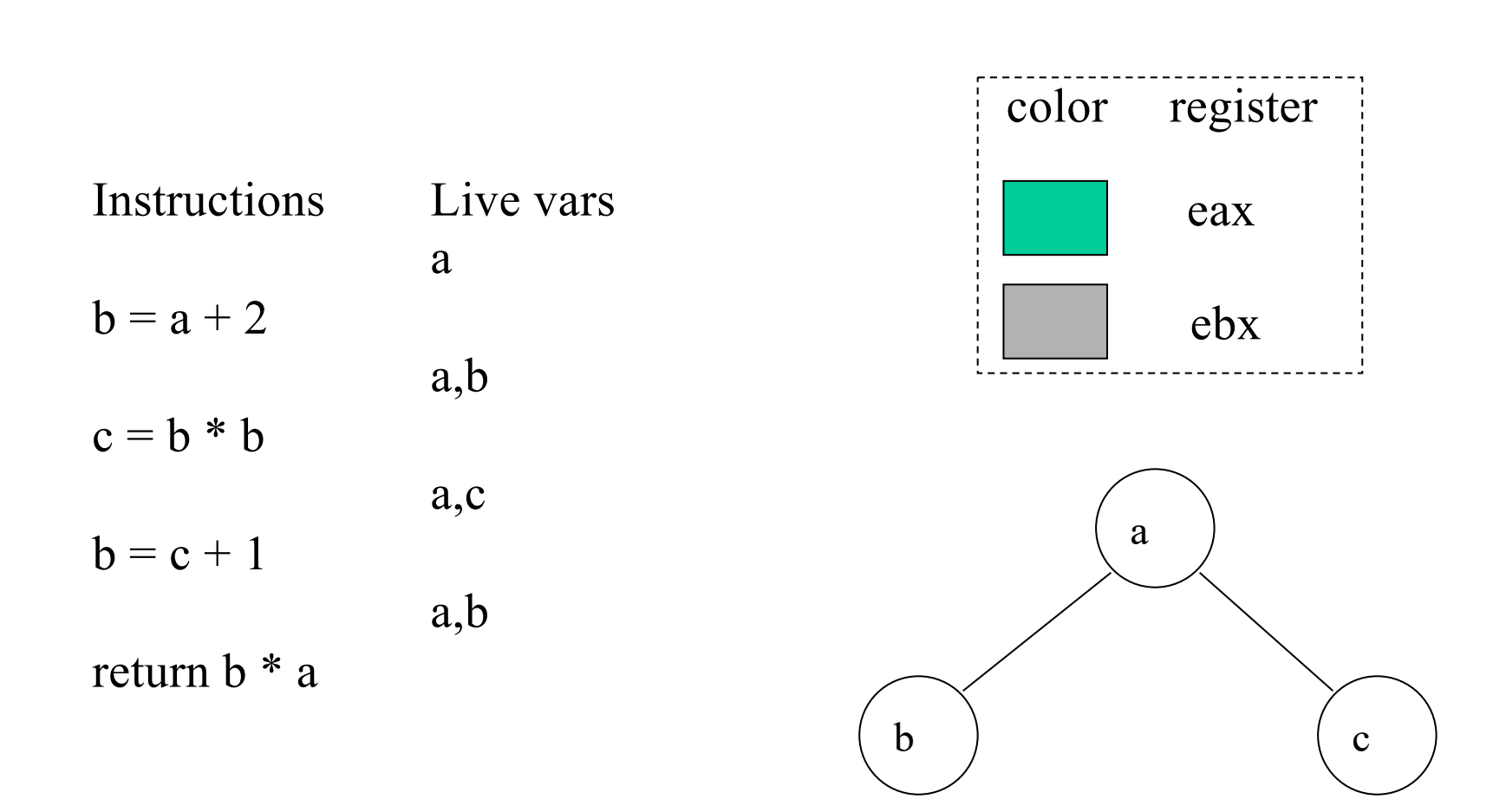

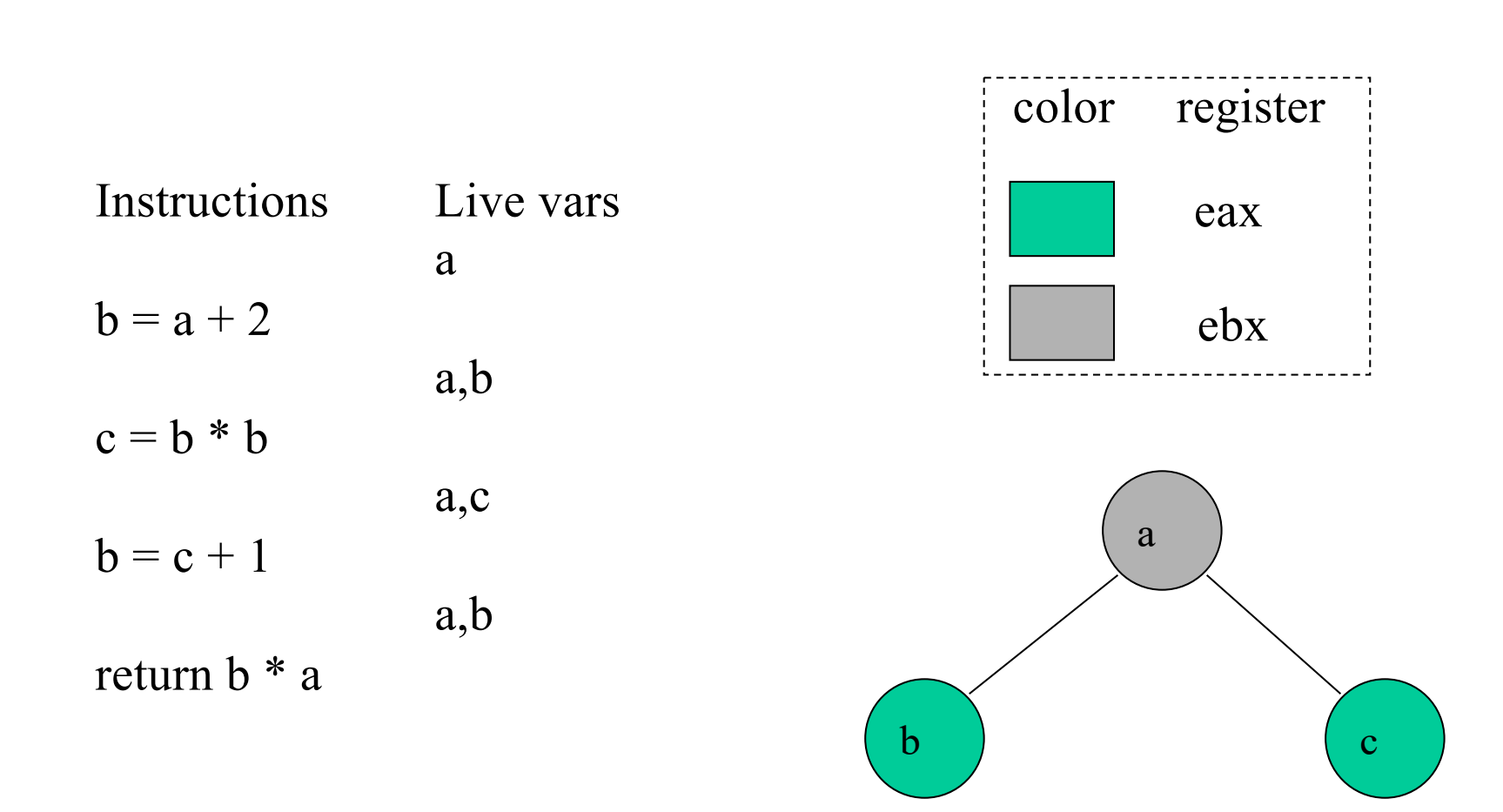

## Graph coloring

- Questions:
	- Can we efficiently find a coloring of the graph whenever possible?
	- Can we efficiently find the optimum coloring of the graph?
	- What do we do when there aren't enough colors (registers) to color the graph?

# Coloring a graph

- Kempe's algorithm [1879] for finding a K-coloring of a graph
- Assume K=3
- Step 1 (simplify): find a node with at most K-1 edges and cut it out of the graph. (Remember this node on a stack for later stages.)

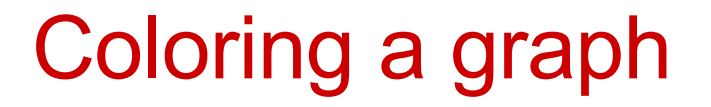

- Once a coloring is found for the simpler graph, we can always color the node we saved on the stack
- Step 2 (color): when the simplified subgraph has been colored, add back the node on the top of the stack and assign it a color not taken by one of the adjacent nodes

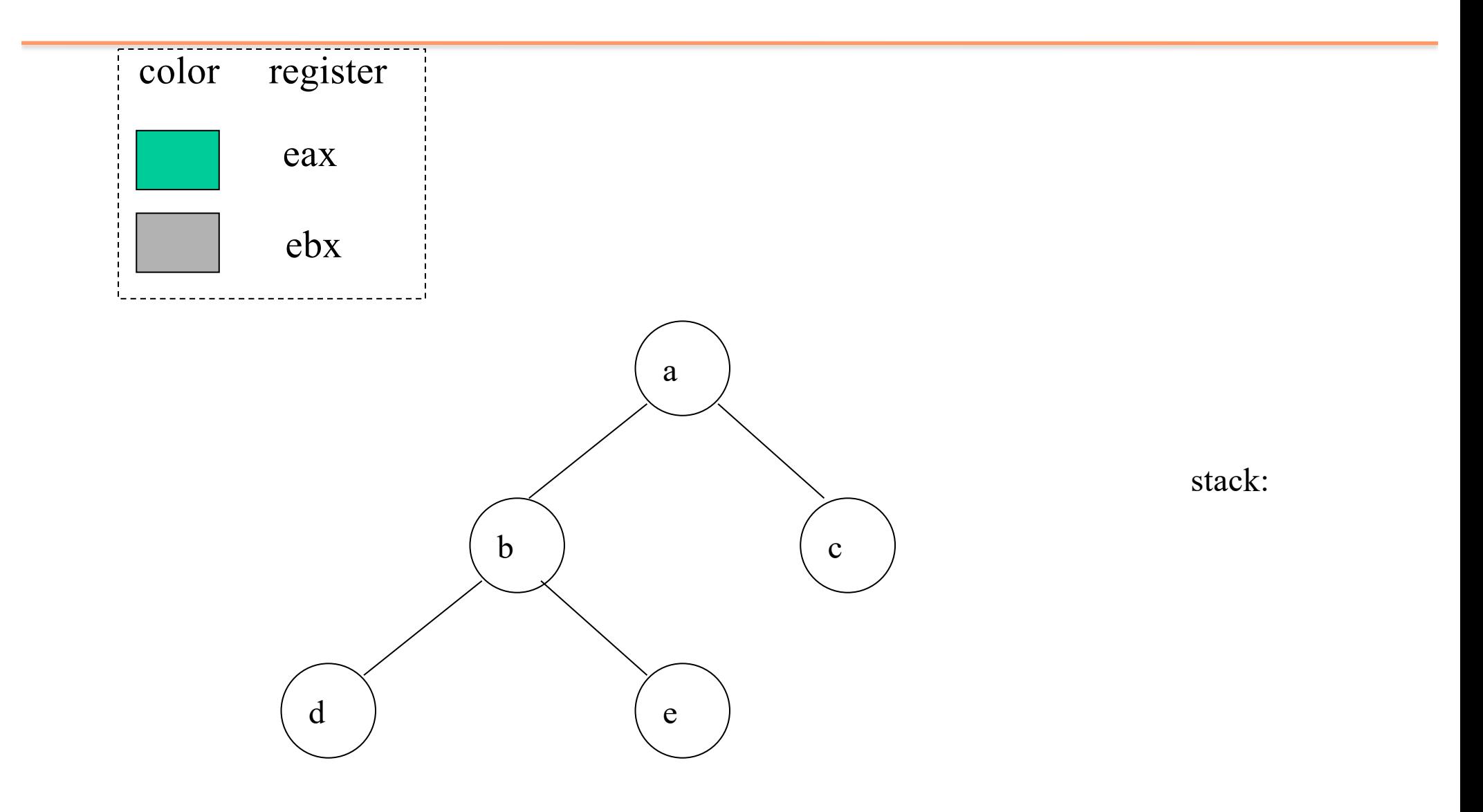

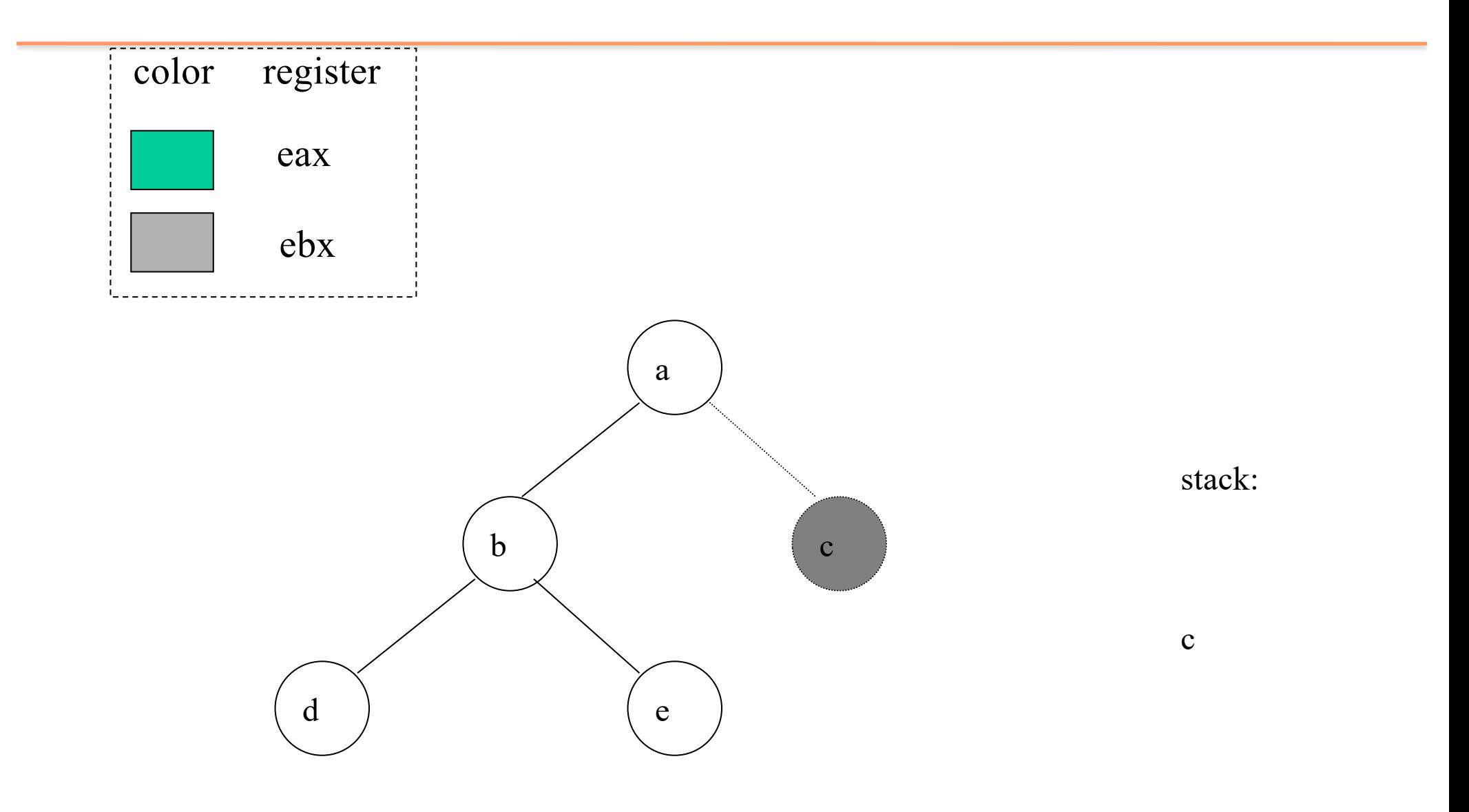

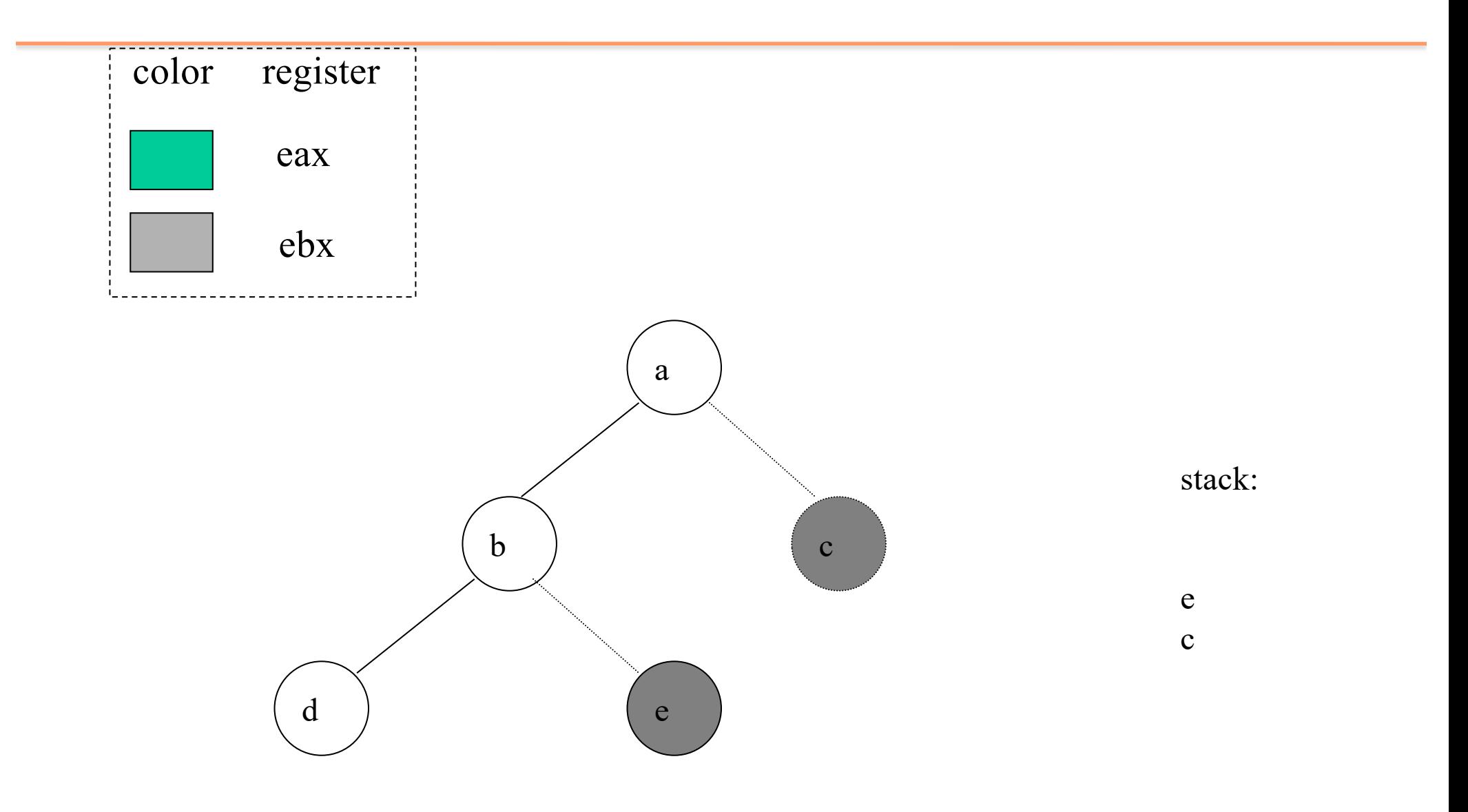

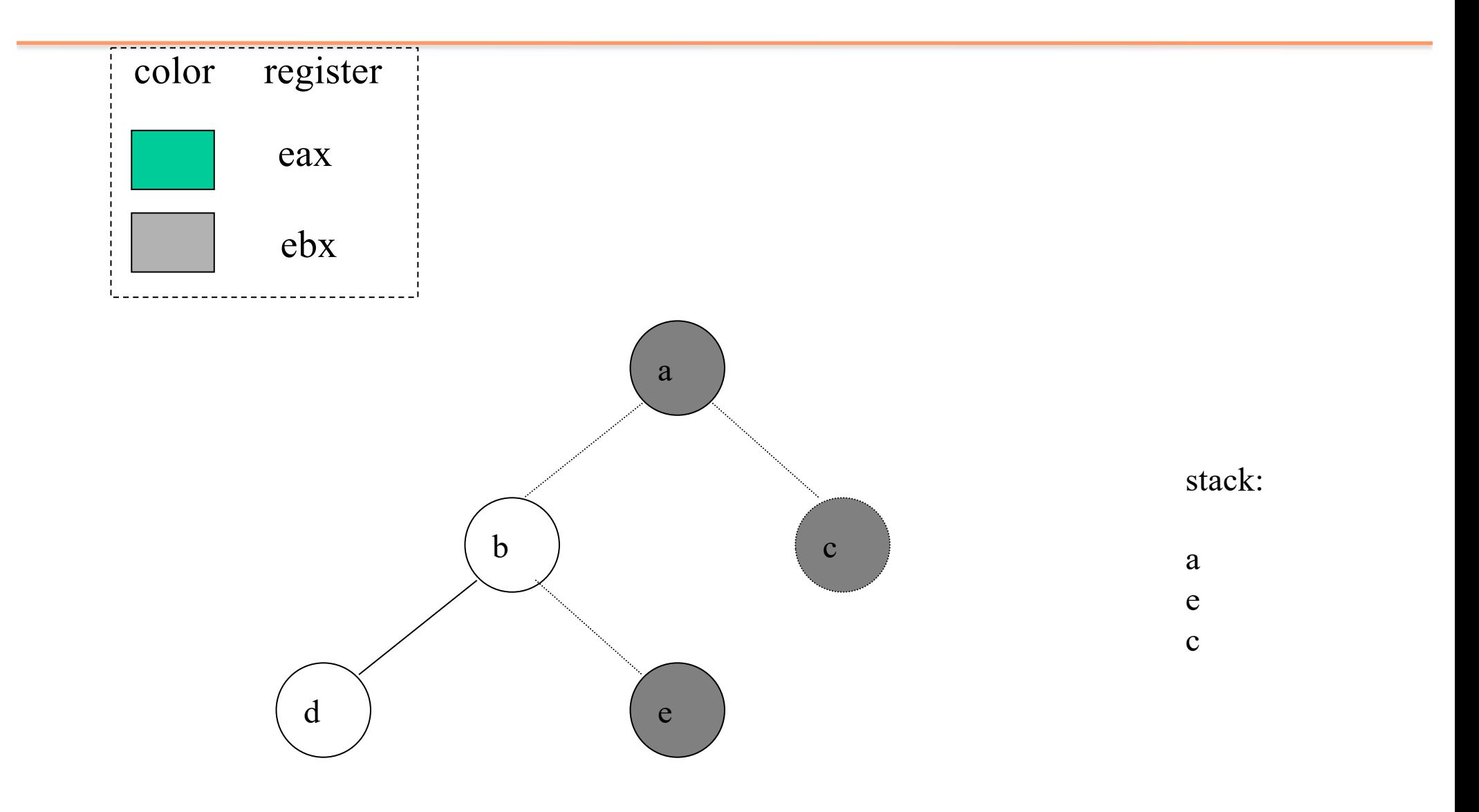

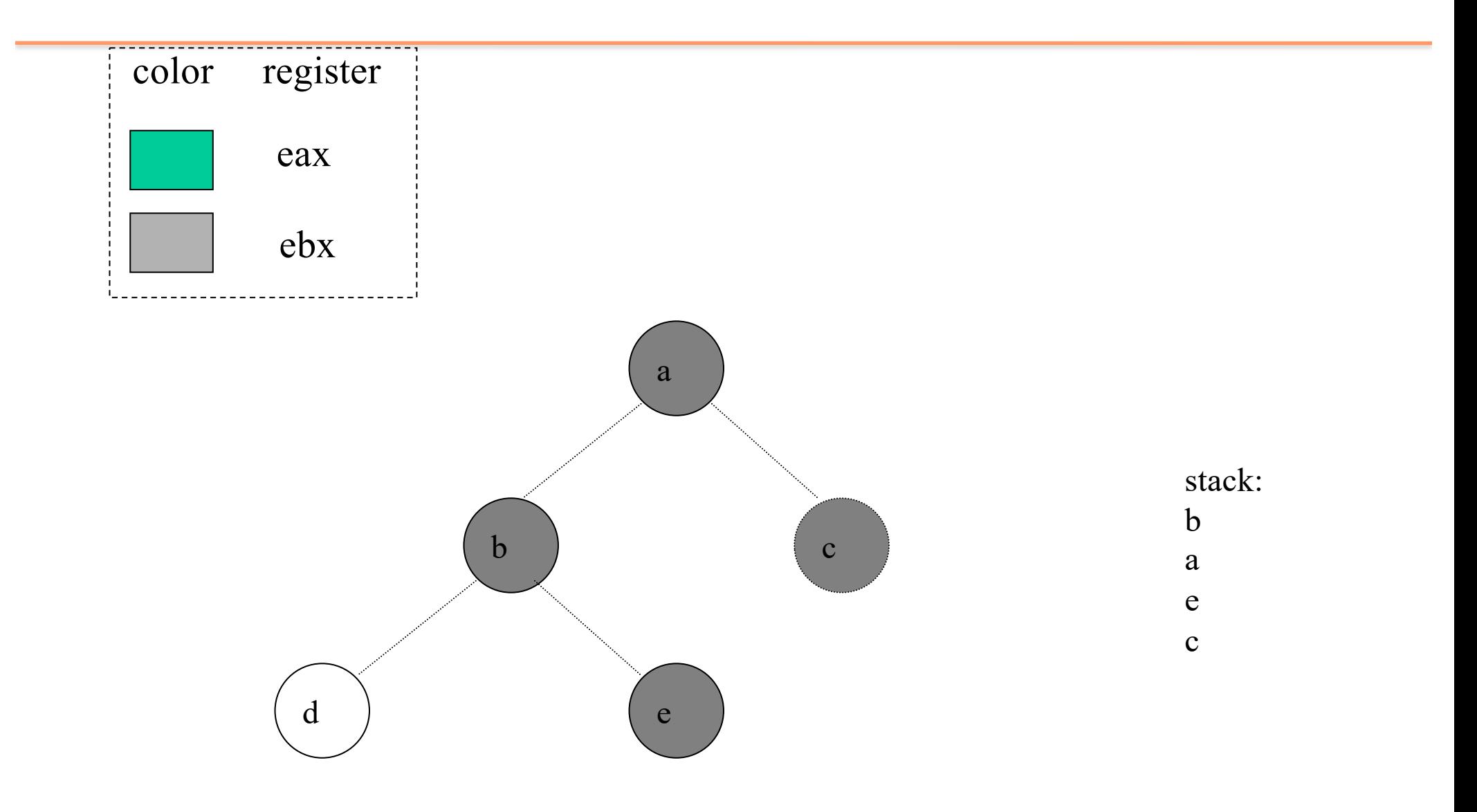

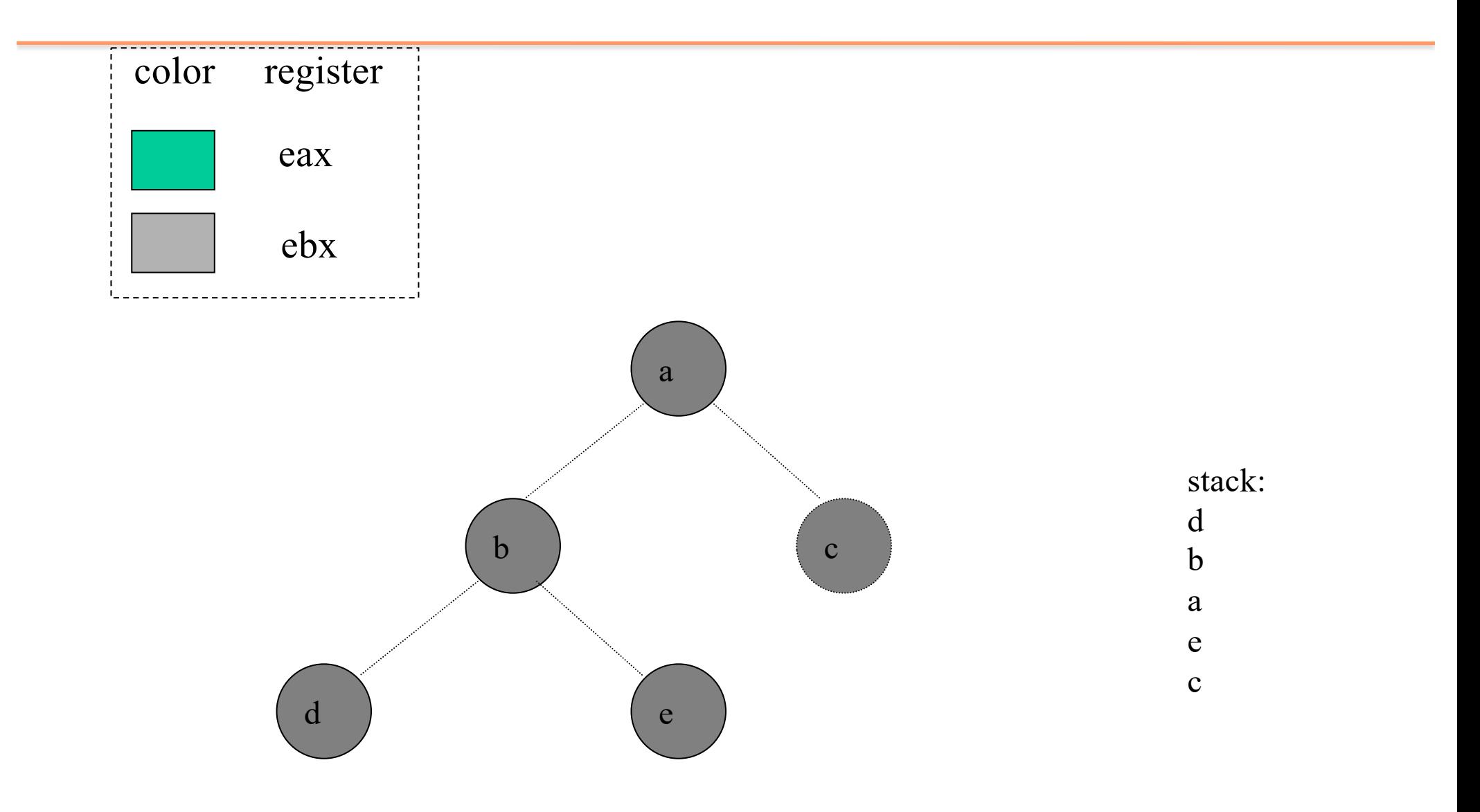

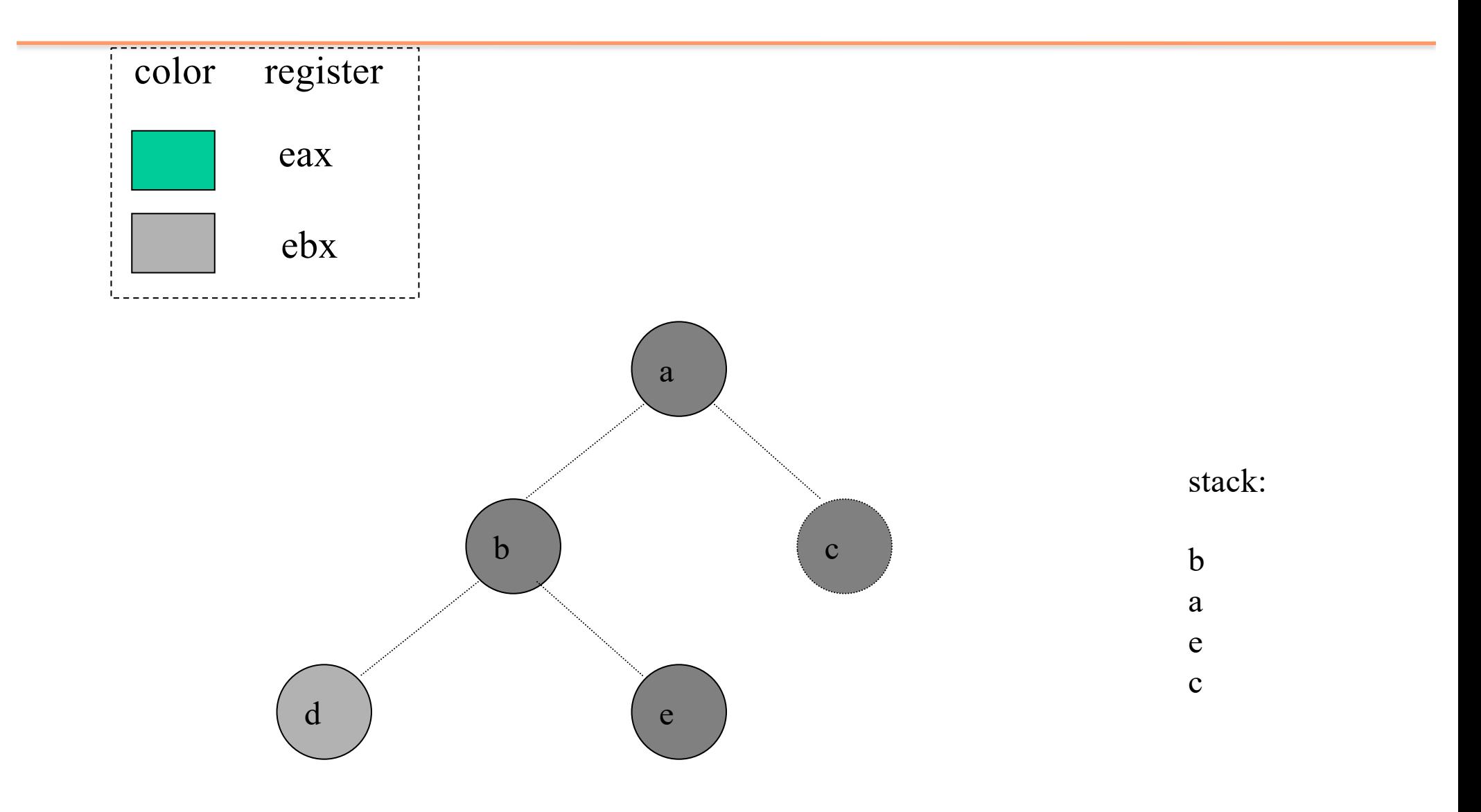

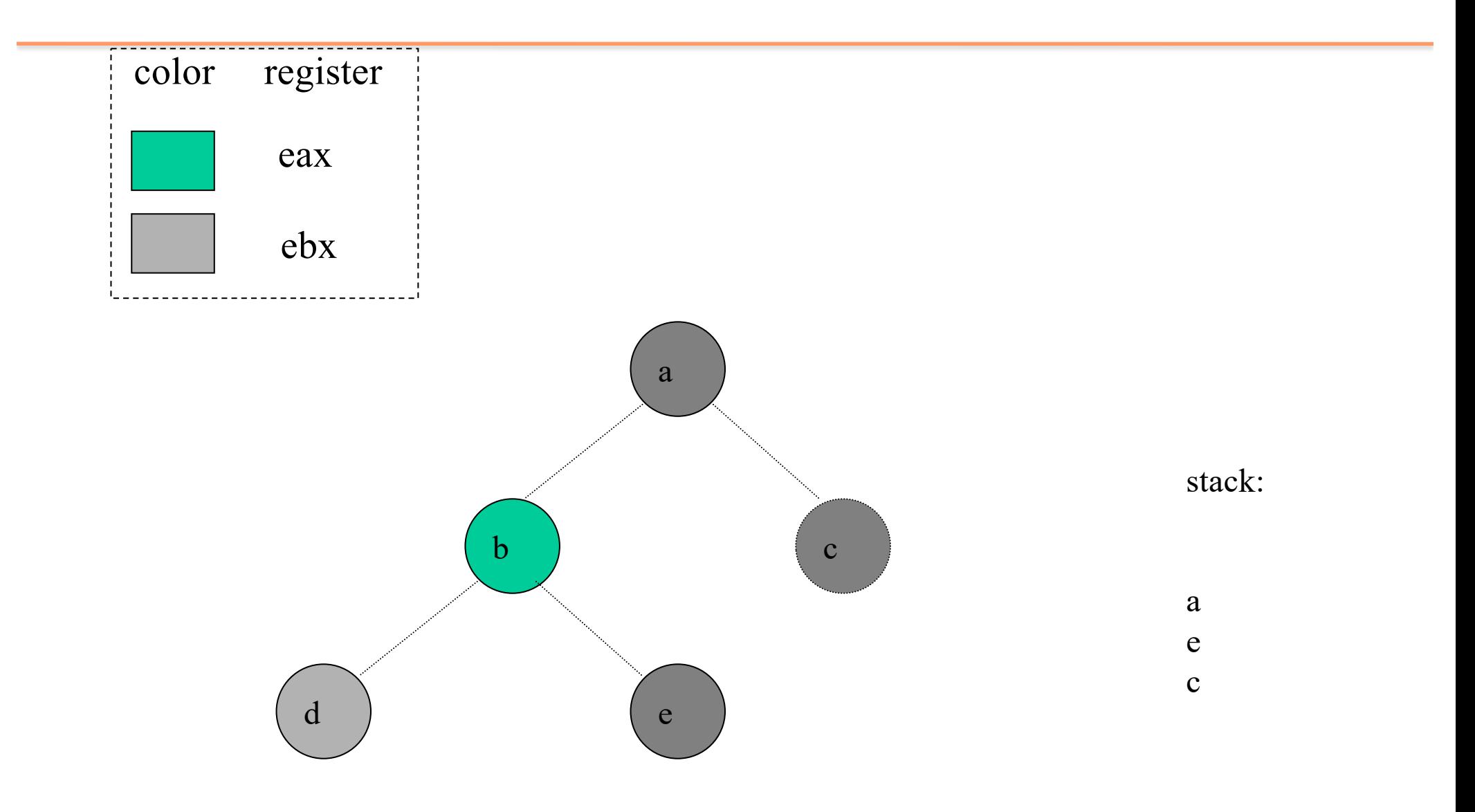

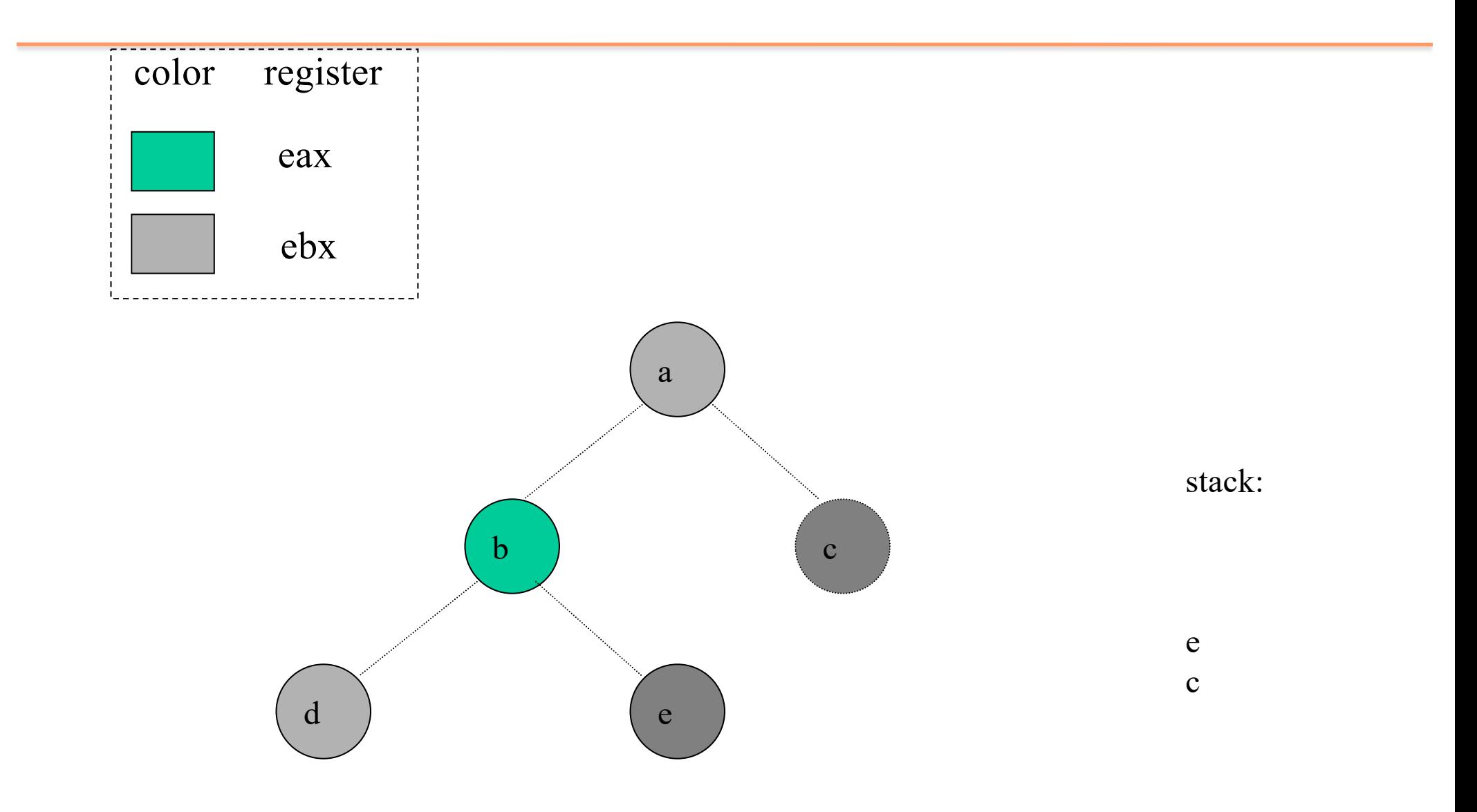

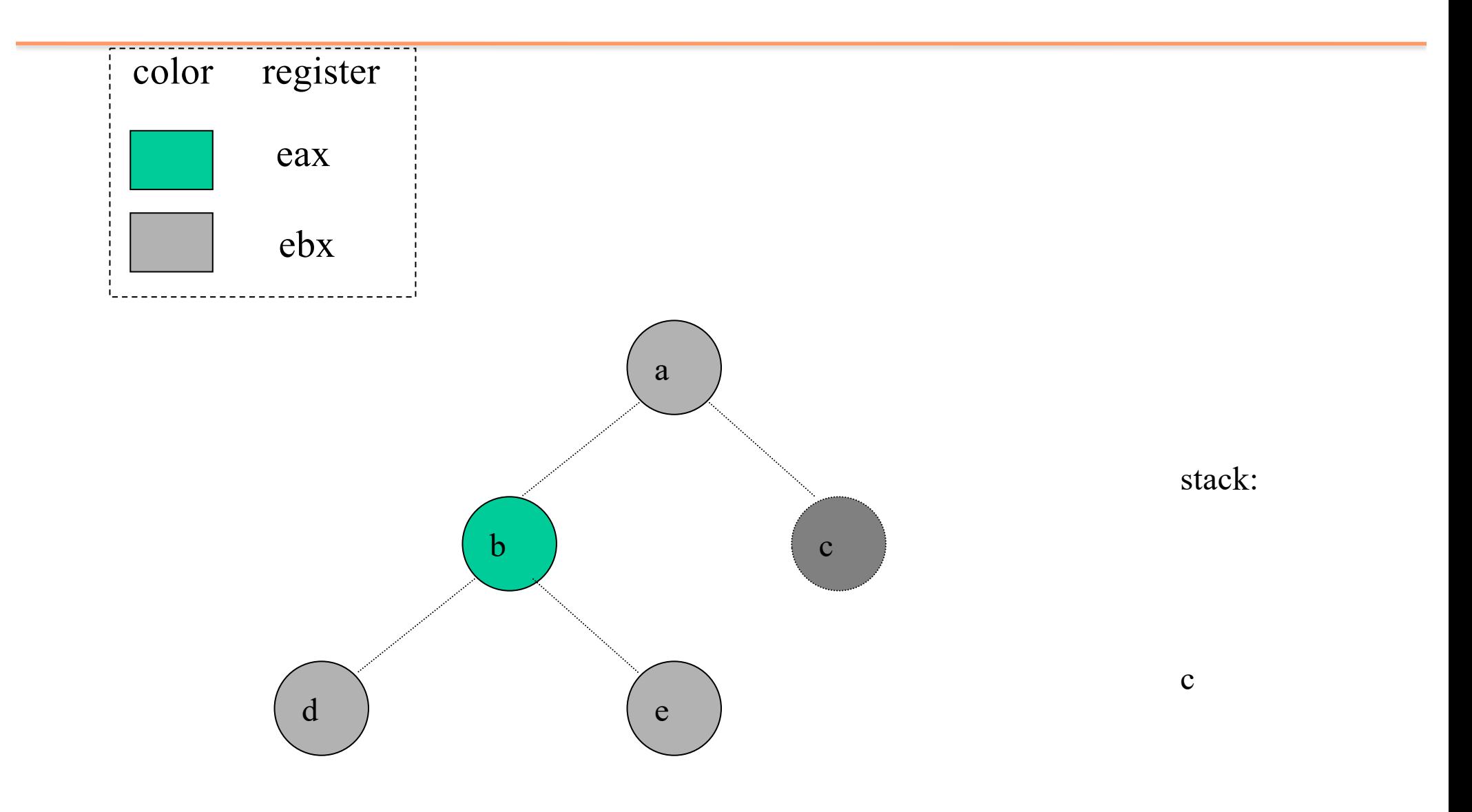

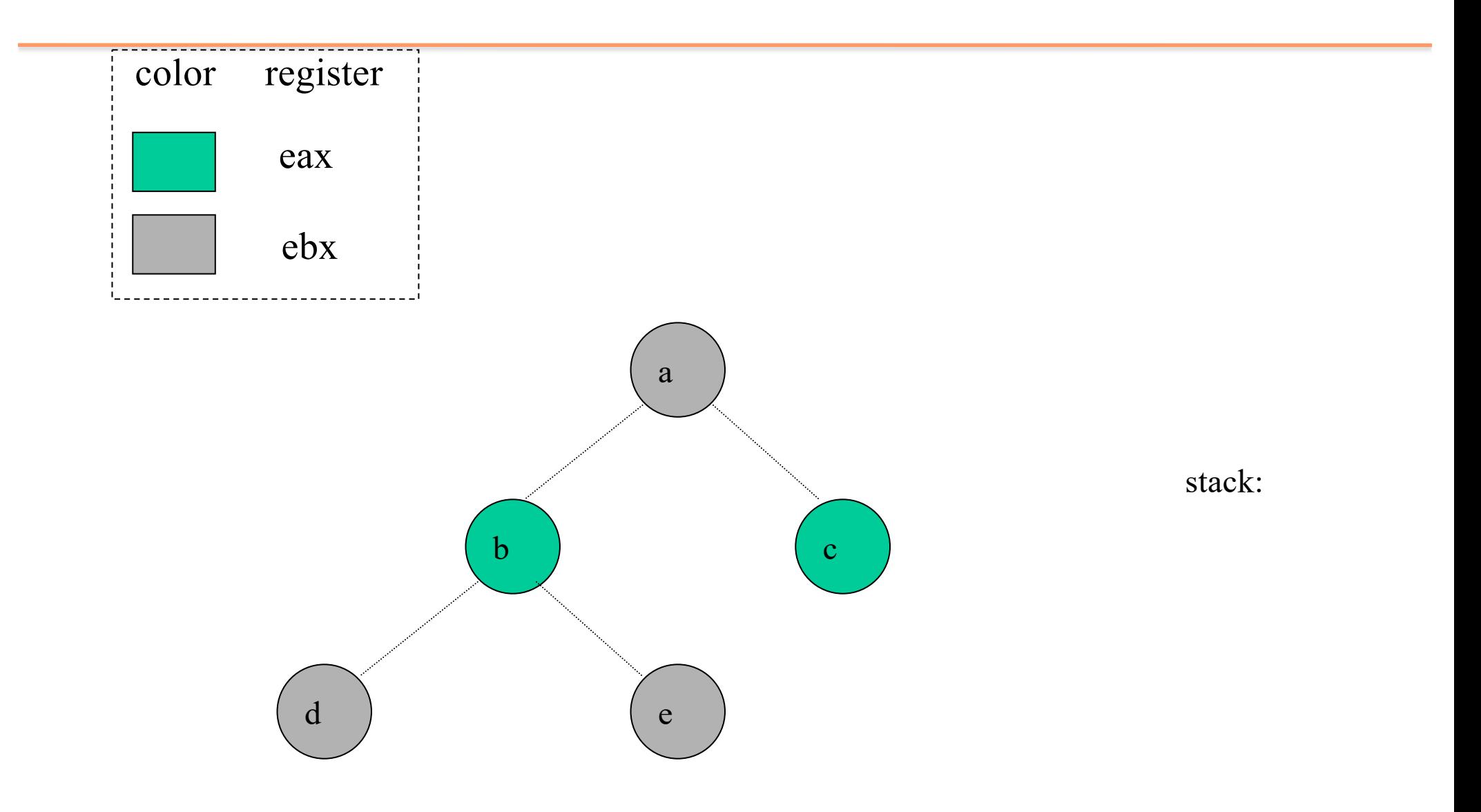

## **Failure**

- If the graph cannot be colored, it will eventually be simplified to graph in which every node has at least K neighbors
- Sometimes, the graph is still K-colorable!
- Finding a K-coloring in all situations is an NP-complete problem
	- We will have to approximate to make register allocators fast enough

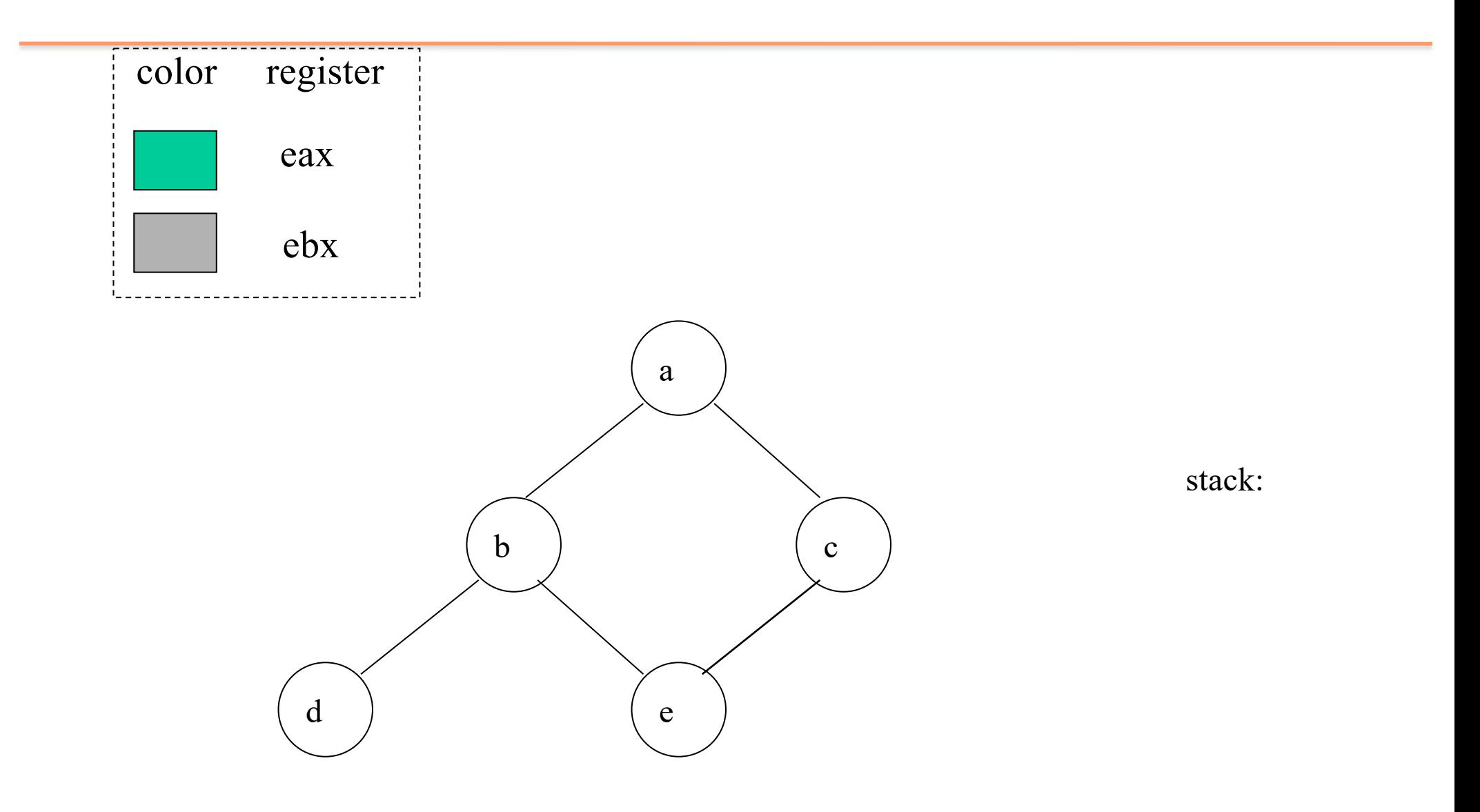

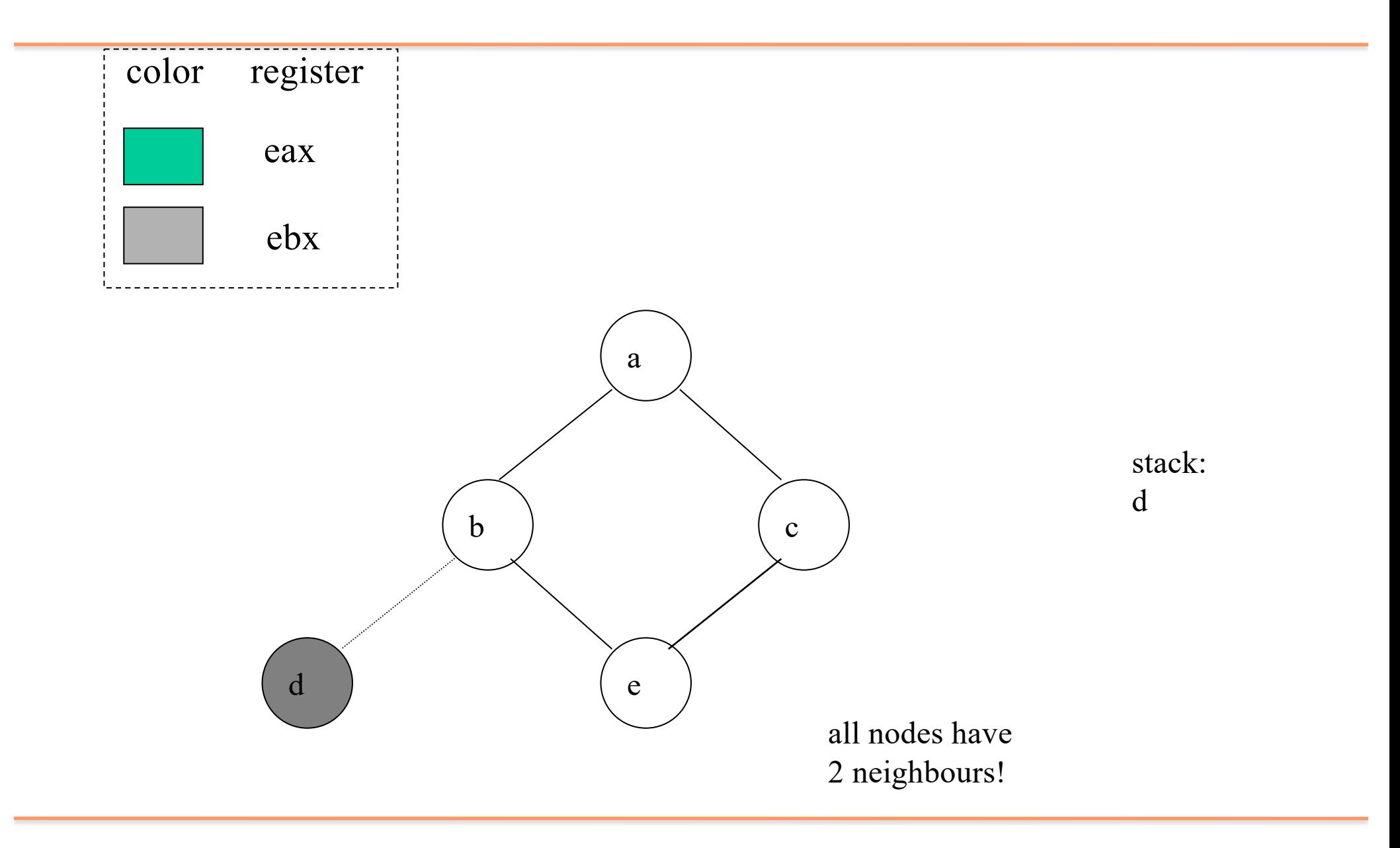

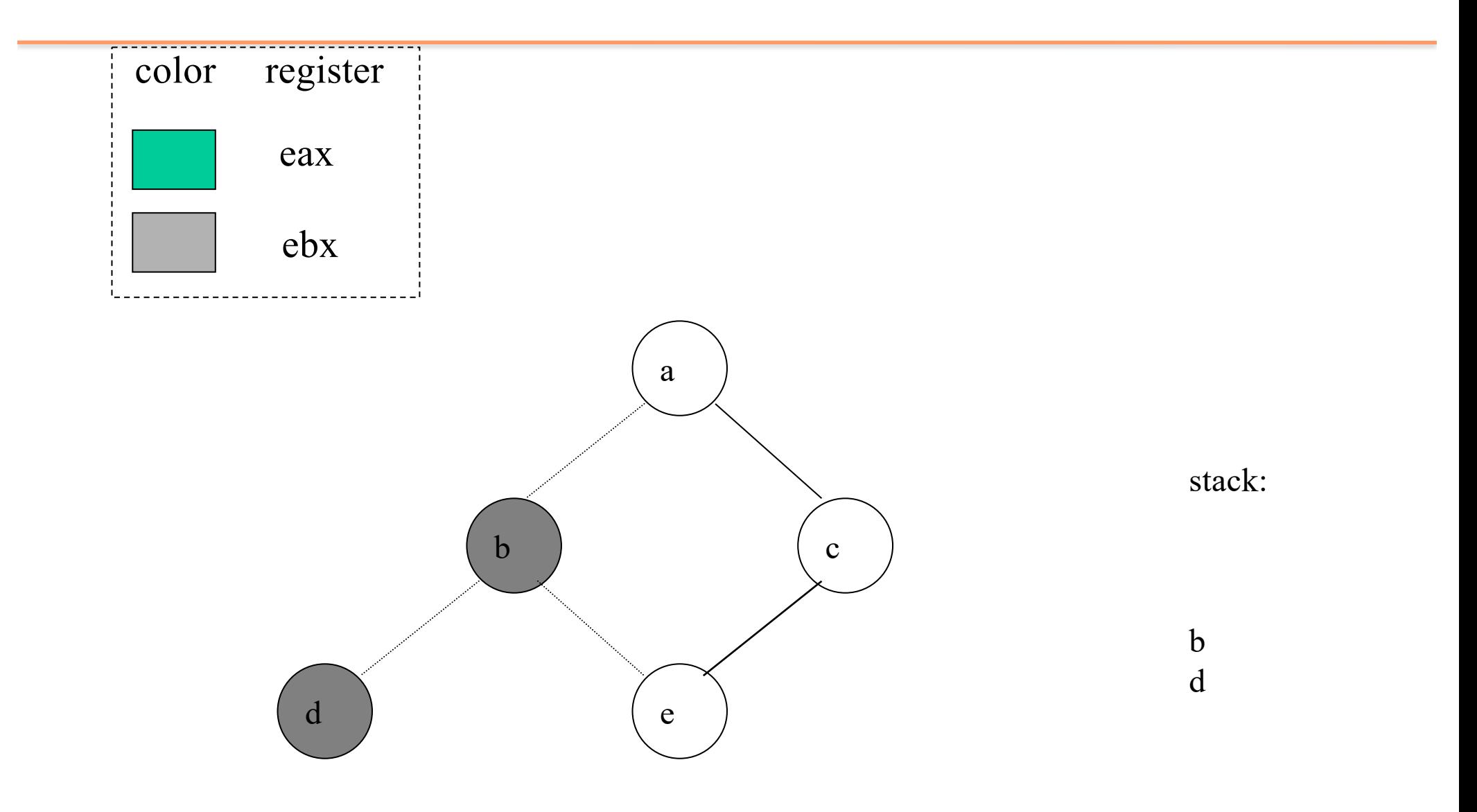

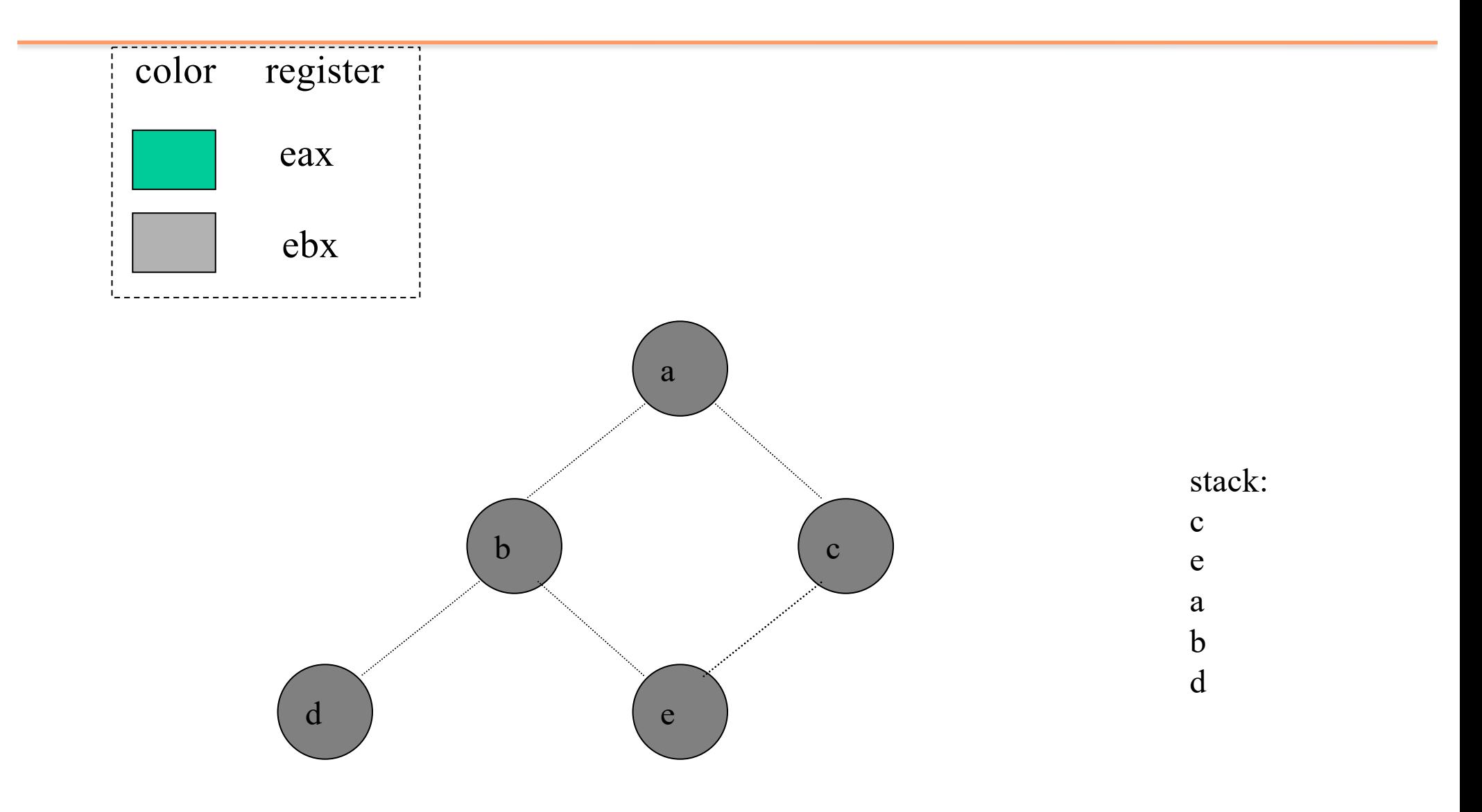

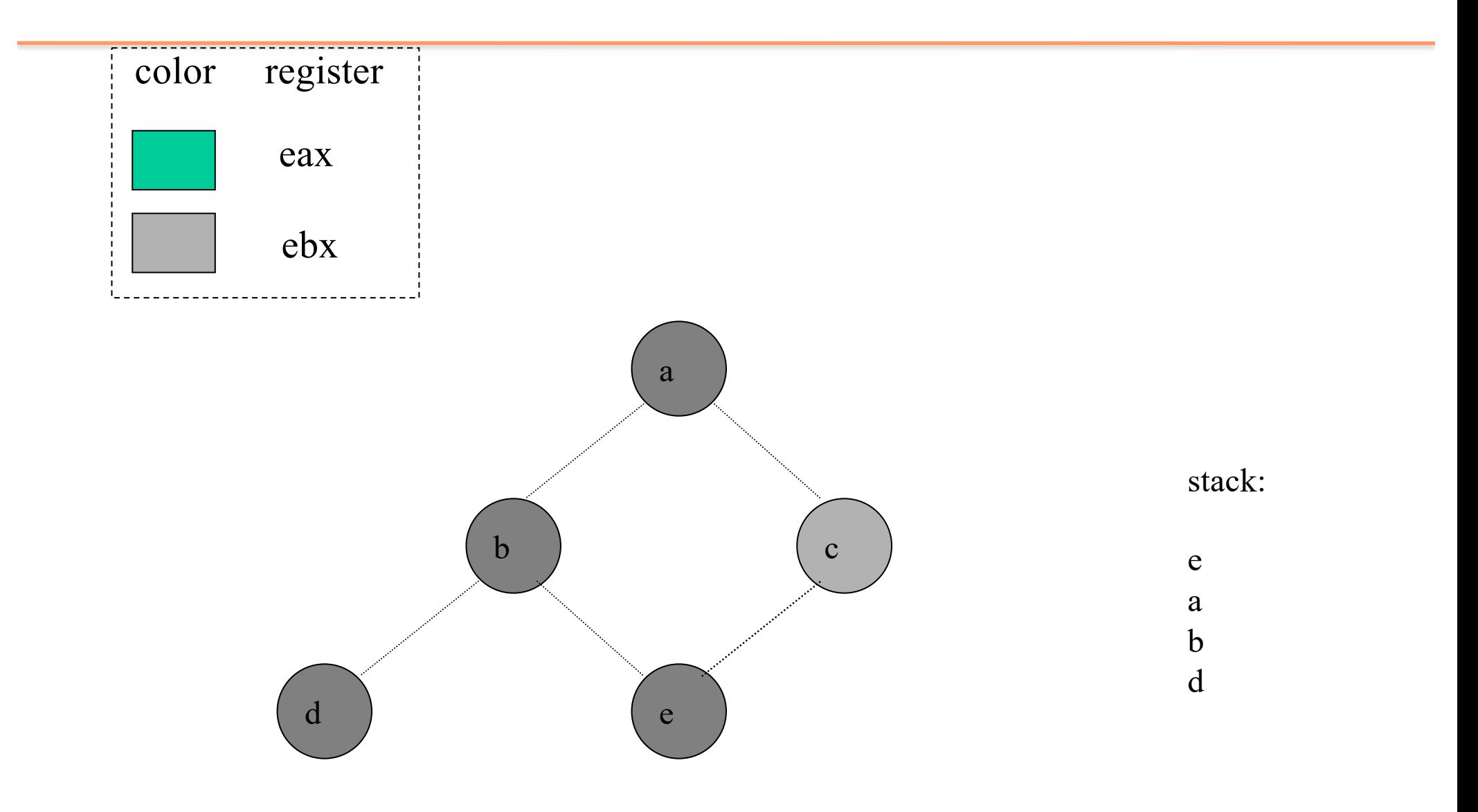

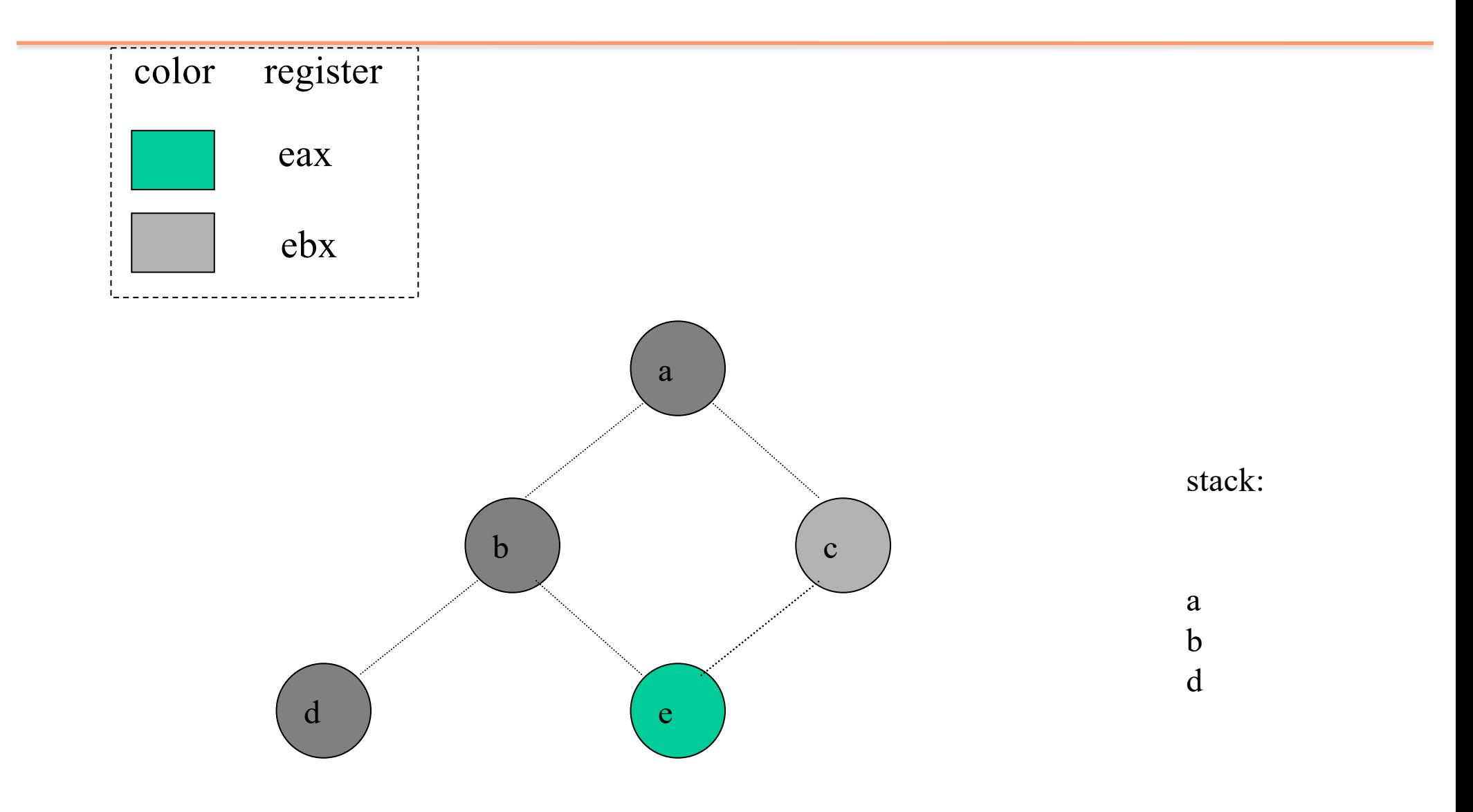

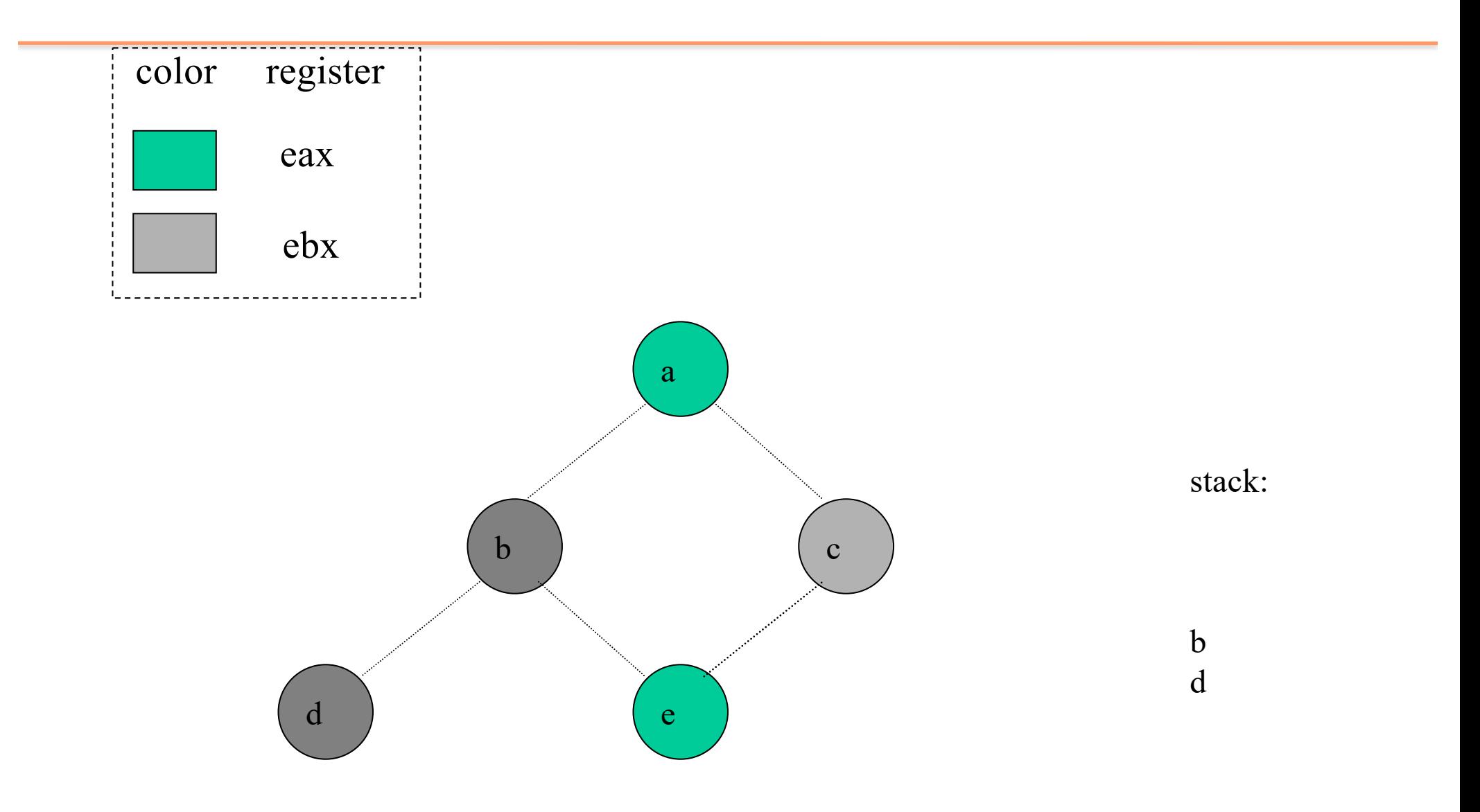

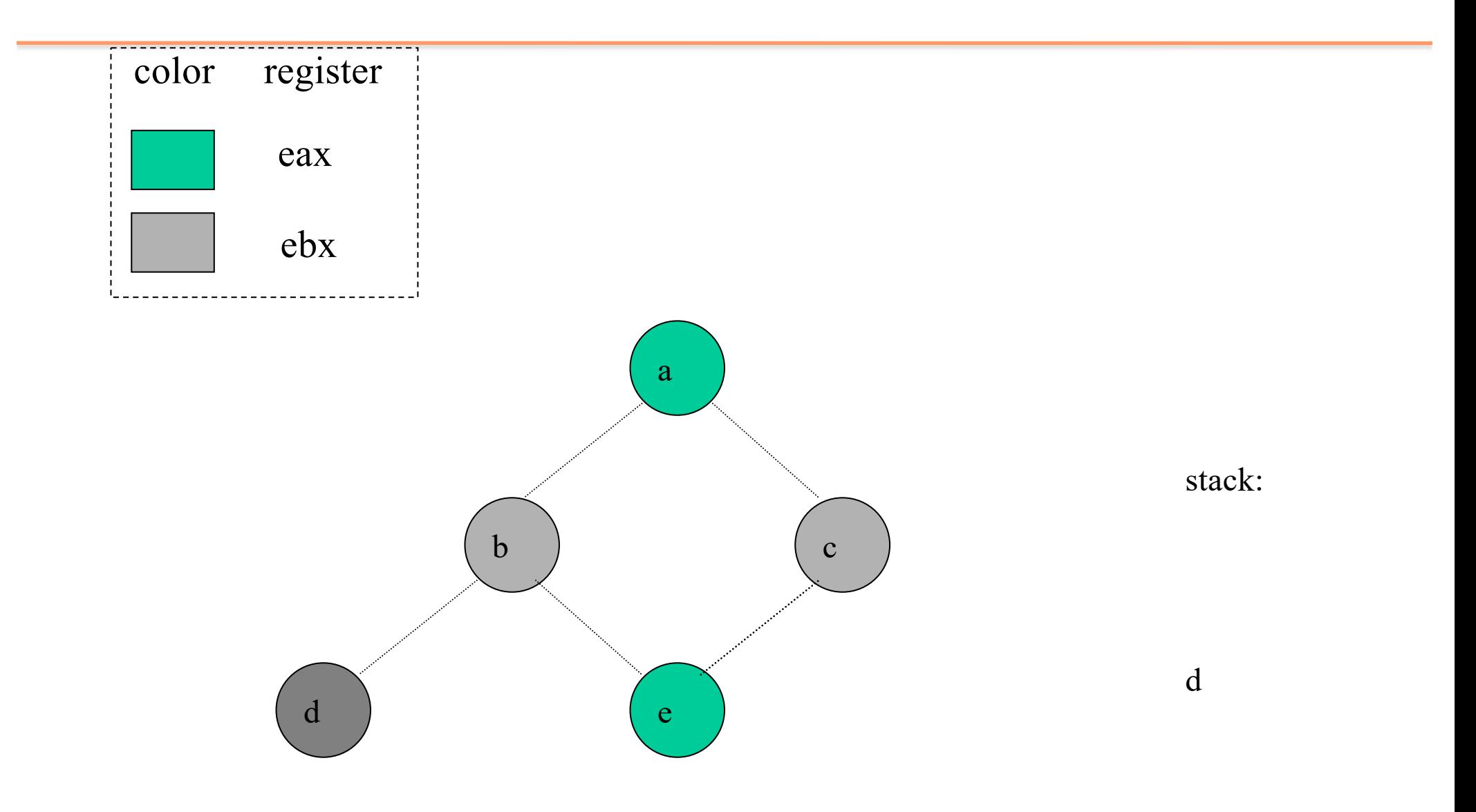

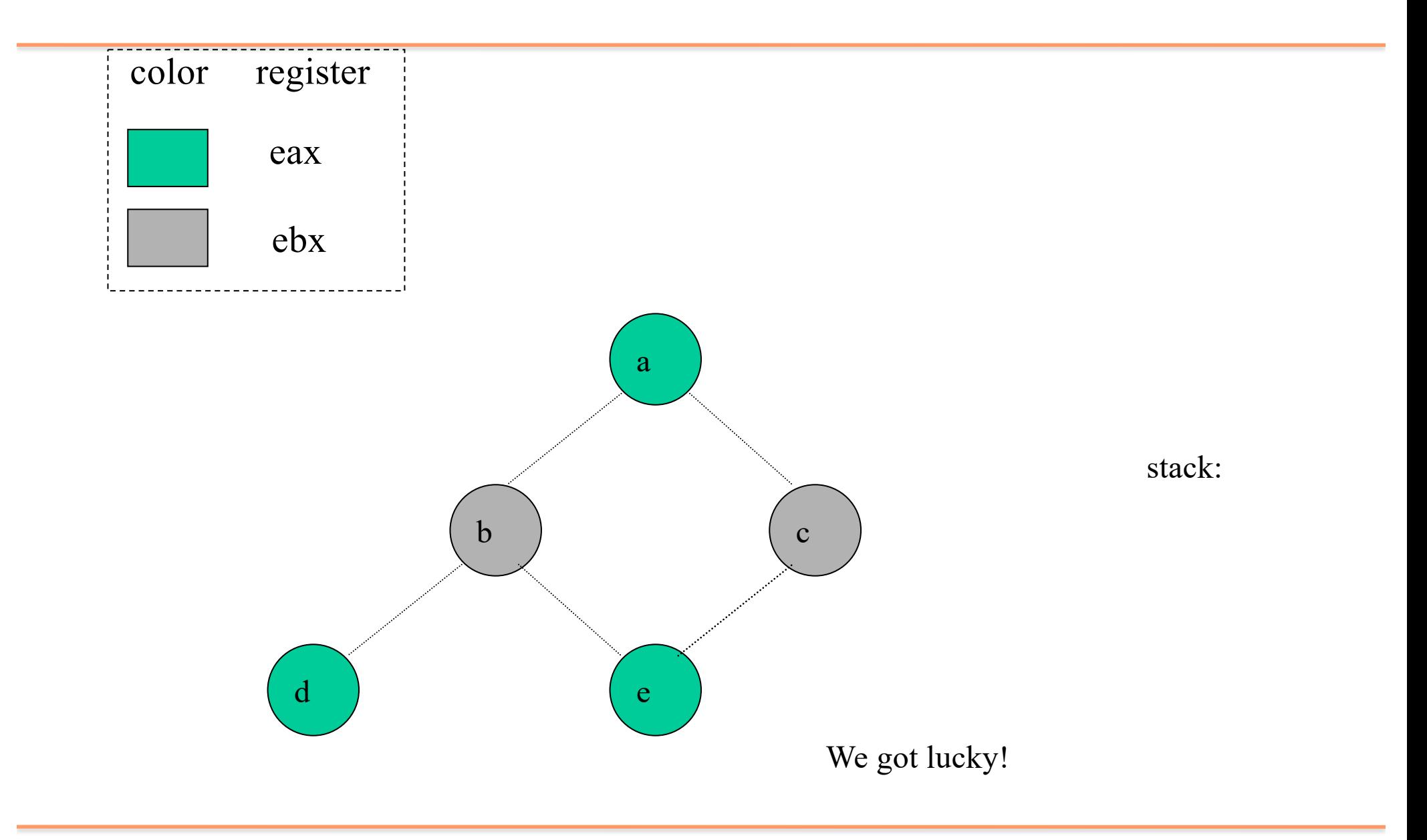

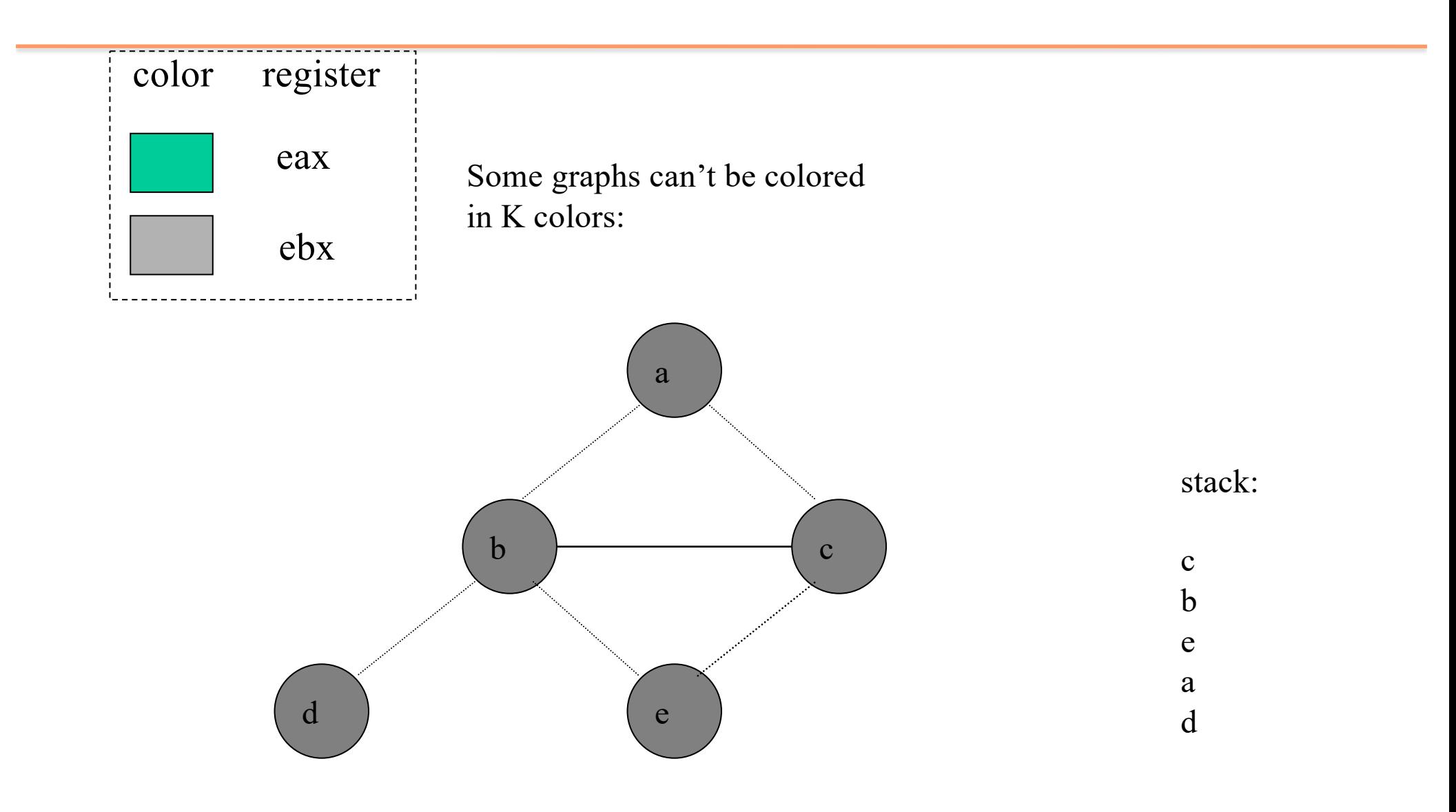

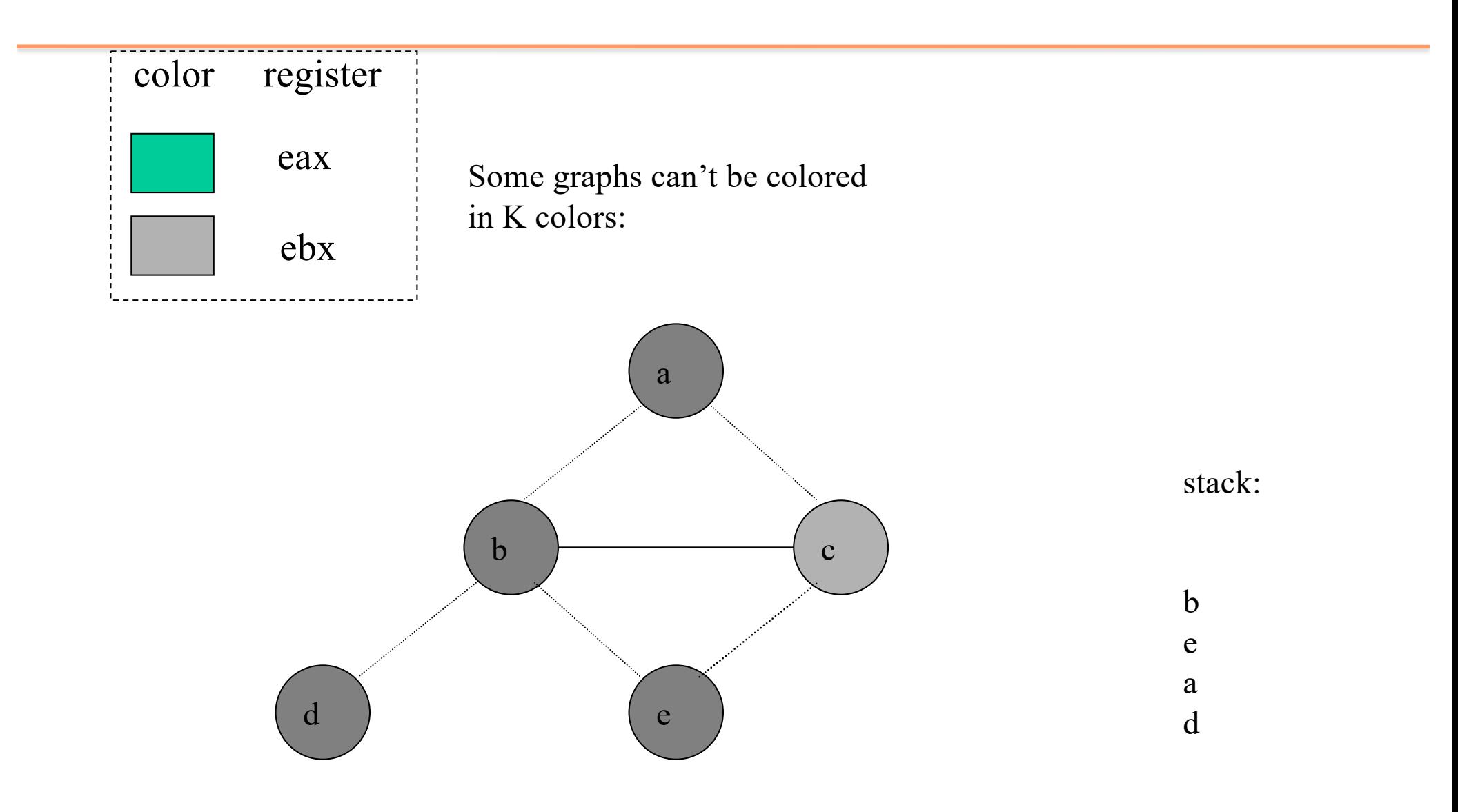

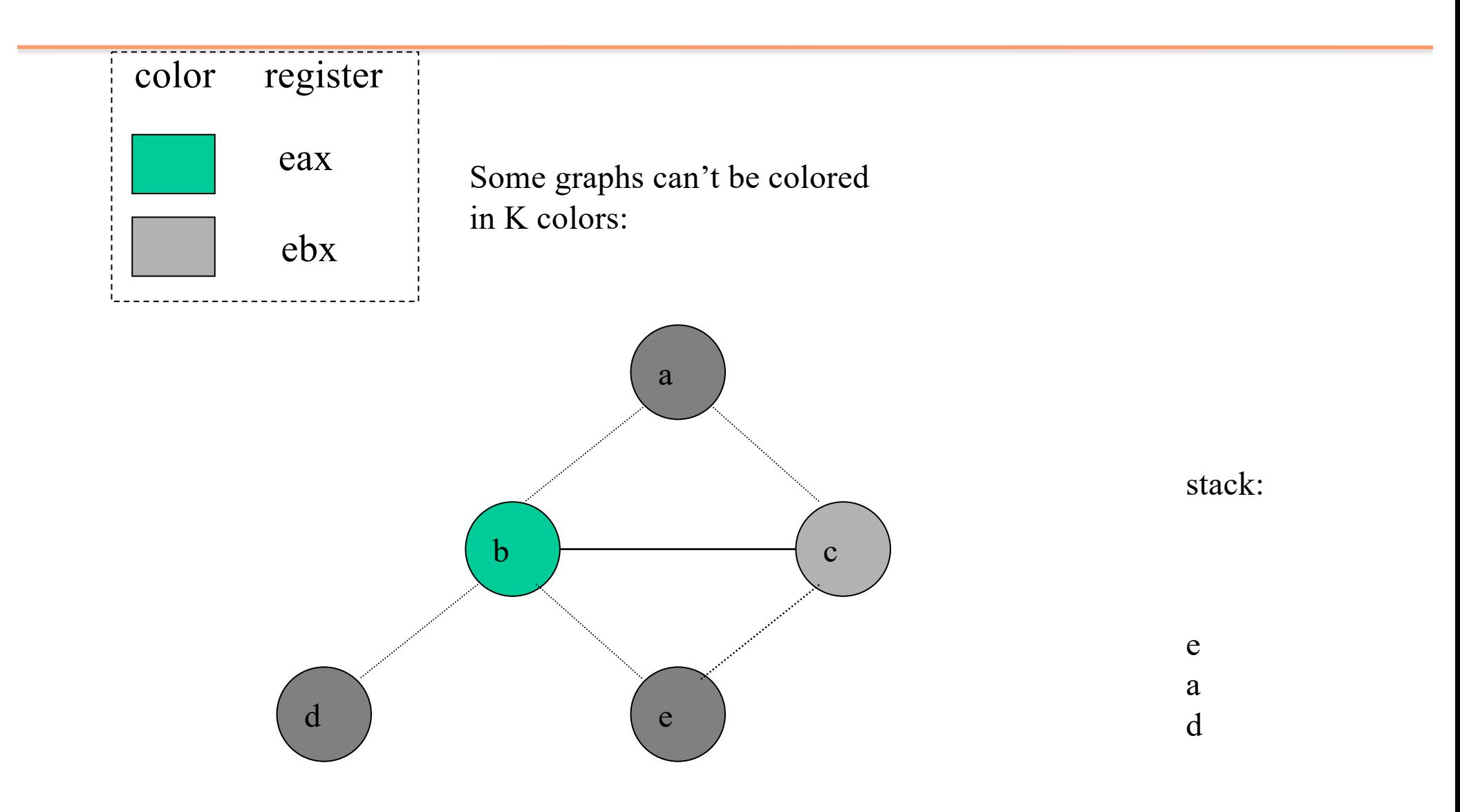

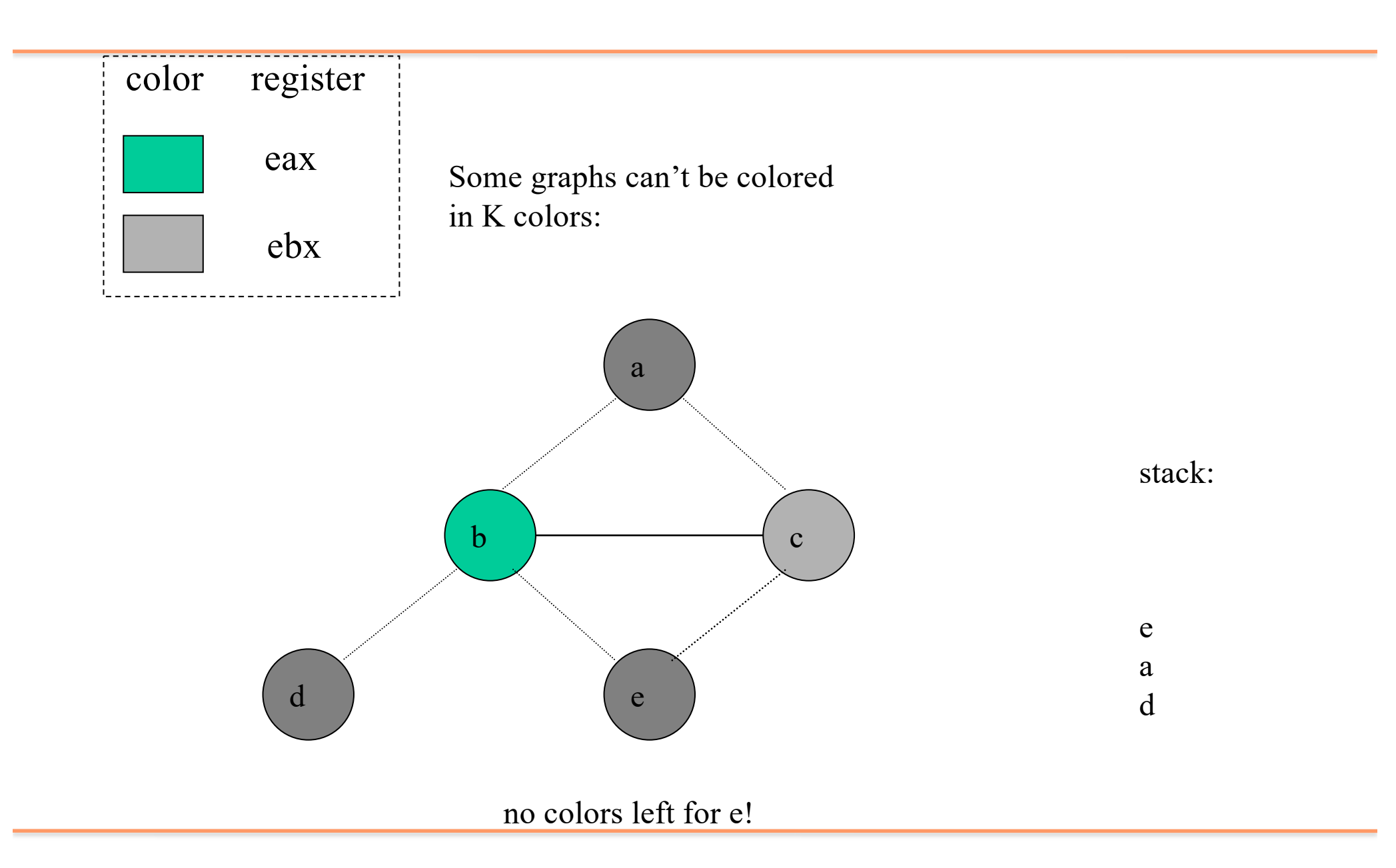

# **Spilling**

- Step 3 (spilling): once all nodes have K or more neighbors, pick a node for spilling
	- Storage on the stack
	- Rewrite code introducing a new temporary; rerun liveness analysis and register allocation
- There are many heuristics that can be used to pick a node
	- not in an inner loop

### Rewriting code

- Consider: add t1 t2
	- Suppose t2 is a selected for spilling and assigned to stack location [ebp-4]
	- $-$  Invented new temporary t35 for just this instruction and rewrite:
		- mov t35,  $[ebp 4]$ ; add t1, t35
	- Advantage: t35 has a very short live range and is much less likely to interfere.
	- Rerun the algorithm; fewer variables will spill

### Precolored Nodes

- Some variables are pre-assigned to registers
	- Eg: mul on x86/pentium
		- uses eax; defines eax, edx
	- Eg: call on x86/pentium
		- Defines caller-save registers eax, ecx, edx
- Treat these registers as special temporaries; before beginning, add them to the graph with their colors

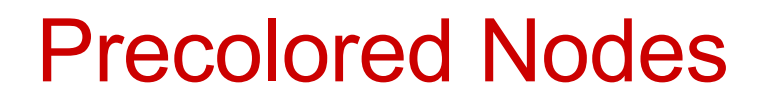

- Can't simplify a graph by removing a precolored node
- Precolored nodes are the starting point of the coloring process
- Once simplified down to colored nodes start adding back the other nodes as before

#### Optimizing Moves

- Code generation produces a lot of extra move instructions
	- $-$  mov t1, t2
	- If we can assign t1 and t2 to the same register, we do not have to execute the mov
	- Idea: if t1 and t2 are not connected in the interference graph, we coalesce into a single variable

# **Coalescing**

• Problem: coalescing can increase the number of interference edges and make a graph uncolorable

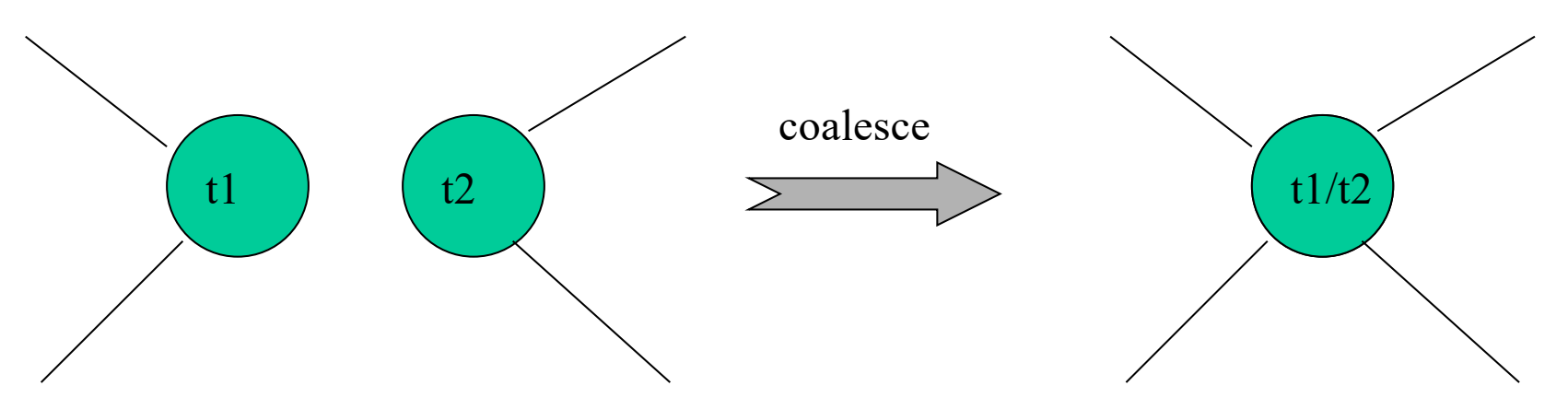

- Solution 1 (Briggs): avoid creation of high-degree (>= K) nodes
- Solution 2 (George): a can be coalesced with b if every neighbour  $\dot{t}$  of a:
	- already interferes with b, or
	- $-$  has low-degree  $(< K)$

## **Summary**

- Register allocation has three major parts
	- Liveness analysis
	- Graph coloring
	- Program transformation (move coalescing and spilling)